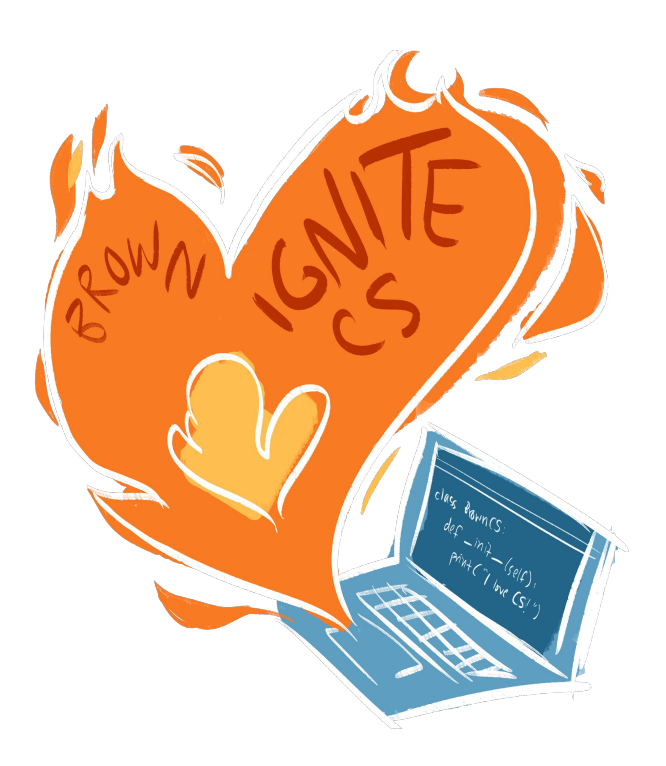

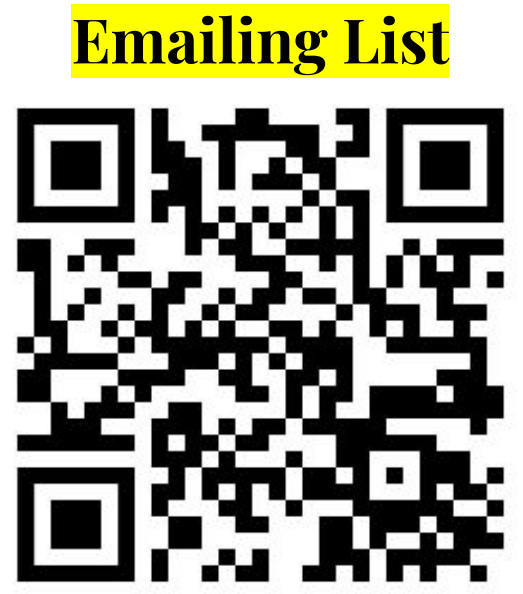

# Brown IgniteCS

#### An open CS education club!

Design curricula and teach at schools around Rhode Island!

Please join our emailing list if interested!

Also, contact us for more info or questions!

- jitpuwapat mokkamakkul@brown.edu
- ➢ angel\_arrazola@brown.edu

CSCI 1470/2470 Spring 2022

#### Ritambhara Singh

#### February 07, 2024 Wednesday

ChatGPT prompt "minimalist landscape painting of a deep underwater scene with a blue tang fish in the bottom right corner"

# Gradient descent + Autodiff

Deep Learning

### Recap: Forward Pass

Compute the prediction or evaluate the loss for a single input  $x$ .

Goal of learning: Minimize the total loss for all  $x$  in training data.

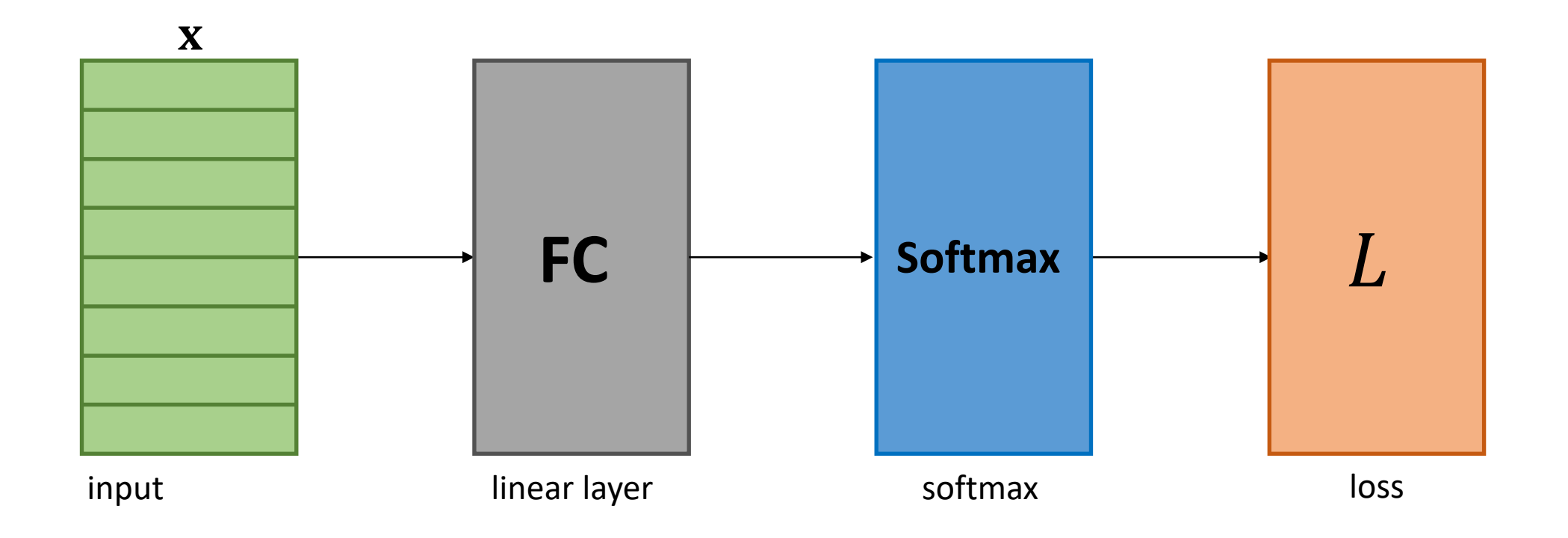

### Recap: Forward Pass

Compute the prediction or evaluate the loss for a single input  $x$ .

Goal of learning: Minimize the total loss for all  $x$  in training data with respect to model parameters  $W$ ,  $b$ .

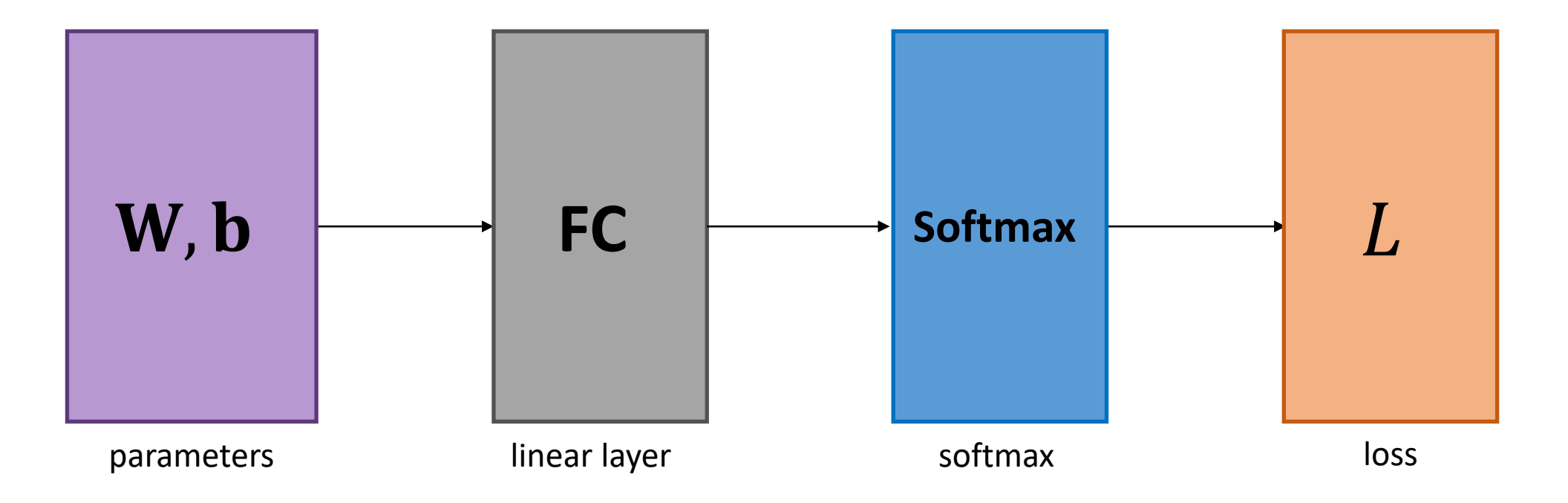

### Recap: Backpropagation (Backward Pass)

Gradient descent:  $\Delta W = -\alpha \nabla \widehat{L}(W)$  and  $\Delta \mathbf{b} = -\alpha \nabla \widehat{L}(\mathbf{b})$ 

Backpropagation: Compute  $\Delta W$  and  $\Delta b$  via chain rule.

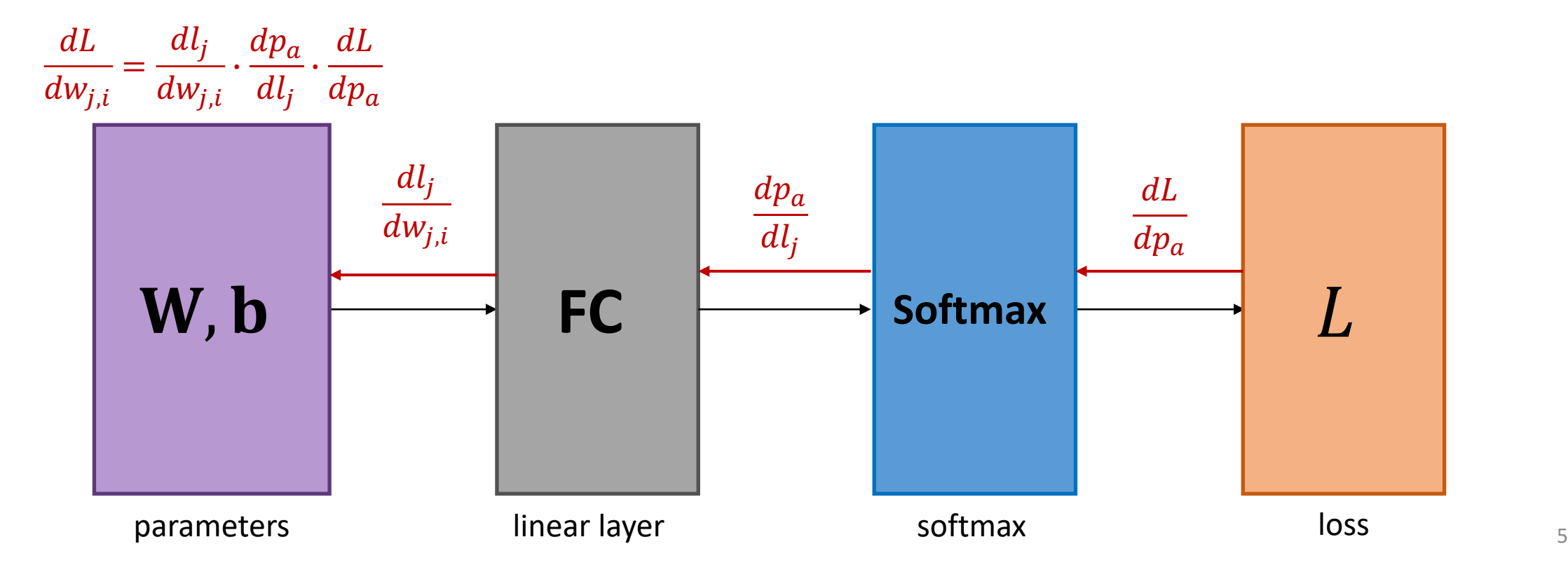

# Recap: Computation graph

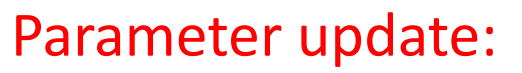

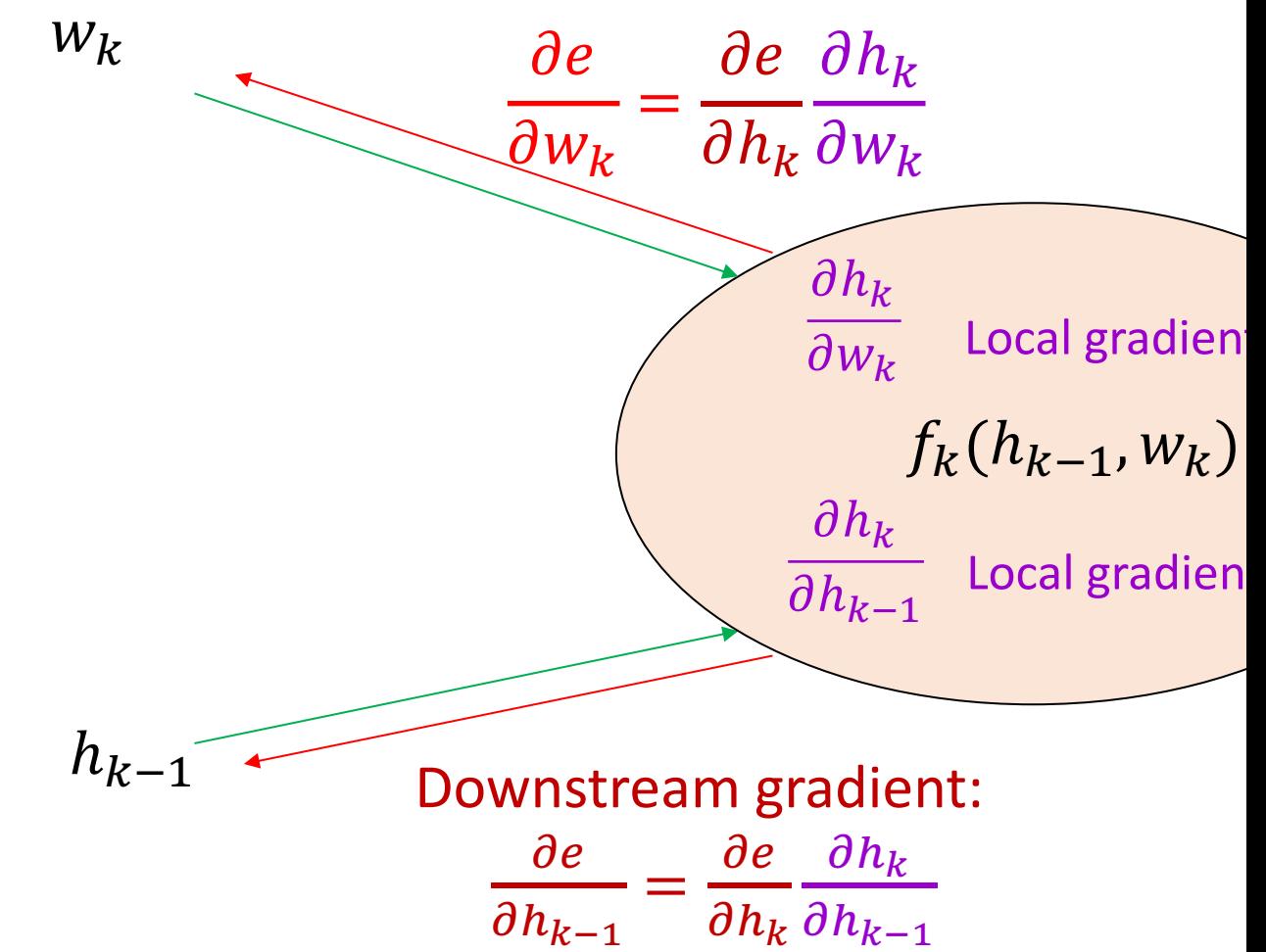

# Today's goal – learn about deep learning frameworks

(1) Gradient Descent pseudocode

(2) Stochastic Gradient Descent (SGD)

(3) Automatic differentiation

# Putting Everything Together: Gradient Descent

*# delta\_W is 2-D matrix of 0's in the shape of W*

**for each input and corresponding answer a:**

```
 probabilities = run_network(input)
for j in range(len(probabilities)):
 y_j = 1 if j == a else 0
 for i in range(len(input):
   delta_W[j][i] += alpha * (y_j – probabilities[j]) * input[i]
                                                                        Forward pass
                                                                         Backward pass:
                                                                          Compute \frac{\partial L}{\partial M}\partial W_{ij}for every W_{ij}Over the entire dataset
```

```
W += delta_W
```
# Putting Everything Together: Gradient Descent

*# delta\_W is 2-D matrix of 0's in the shape of W*

**for each input and corresponding answer a:**

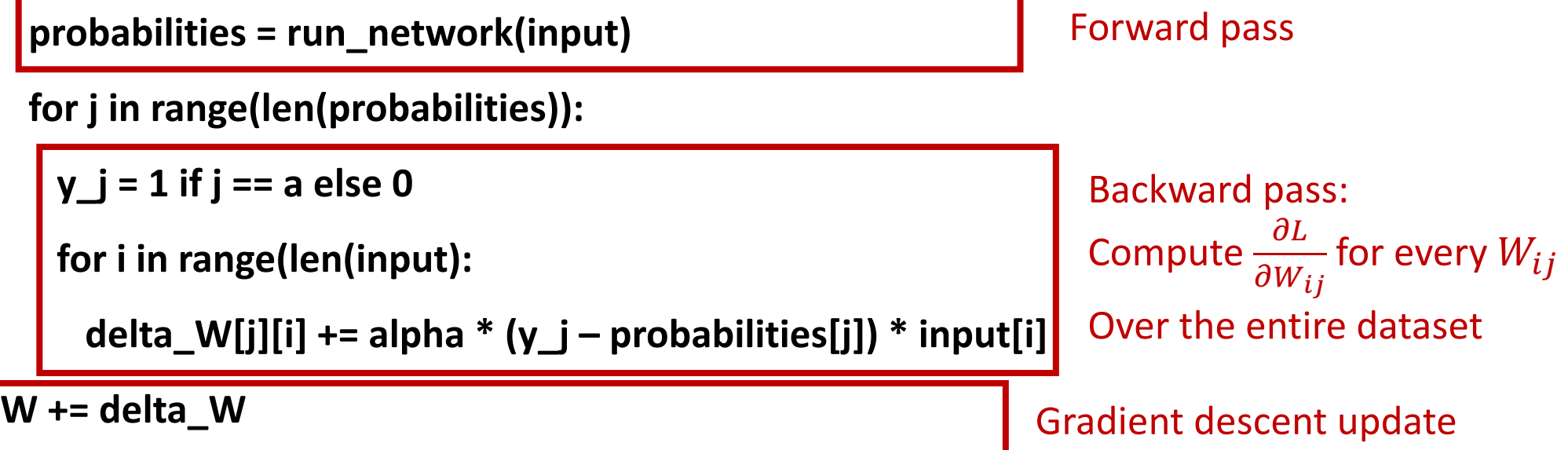

# Gradient Descent: Limitation?

*# delta\_W is 2-D matrix of 0's in the shape of W*

**for each input and corresponding answer a:**

```
 probabilities = run_network(input)
```

```
 for j in range(len(probabilities)):
```

```
 y_j = 1 if j == a else 0
```
 **for i in range(len(input):**

 **delta\_W[j][i] += alpha \* (y\_j – probabilities[j]) \* input[i]**

**W += delta\_W**

...to update the weights only *once*

We iterate over the *entire* dataset...

# *Stochastic* Gradient Descent (SGD)

- Alternative is to train on *batches*: small subsets of the training data
- Why *stochastic*: Each batch is **randomly** sampled from the full training data
- We update the parameters after each **batch**

# Stochastic Gradient Descent: Pseudocode

#### **for each batch:**

```
 # delta_W is 2-D matrix of 0's in the shape of W
```
for each input and corresponding answer a in batch:

```
 probabilities = run_network(input)
```

```
 for j in range(len(probabilities)):
```

```
 y_j = 1 if j == a else 0
```

```
 for i in range(len(input):
```

```
 delta_W[j][i] += alpha * (y_j – probabilities[j]) * input[i]
```

```
 W += delta_W
```
# Stochastic Gradient Descent: Pseudocode

#### **for each batch:**

```
 # delta_W is 2-D matrix of 0's in the shape of W
```
 **for each input and corresponding answer a in batch:**

```
 probabilities = run_network(input)
```

```
 for j in range(len(probabilities)):
```

```
y j = 1 if j = 2 a else 0
```
 **for i in range(len(input):**

```
 delta_W[j][i] += alpha * (y_j – probabilities[j]) * input[i]
```
**W += delta\_W** Now we update weights *after every batch* 

# *Stochastic* Gradient Descent (SGD)

- Train on *batches*: small subsets of the training data
- We update the parameters after each batch
- This makes the training process *stochastic* or non-deterministic: \*batches are a *random* subsample of the data \***do not provide the gradient that the entire dataset** as a whole would provide at once
- Formally: the gradient of a randomly-sampled batch is an unbiased estimator of the gradient over the whole dataset
	- "Unbiased": expected value == the true gradient, but may have large variance (i.e. the gradient may 'jitter around' a lot)

# What size should the batch be?

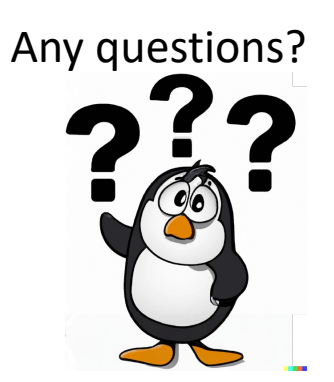

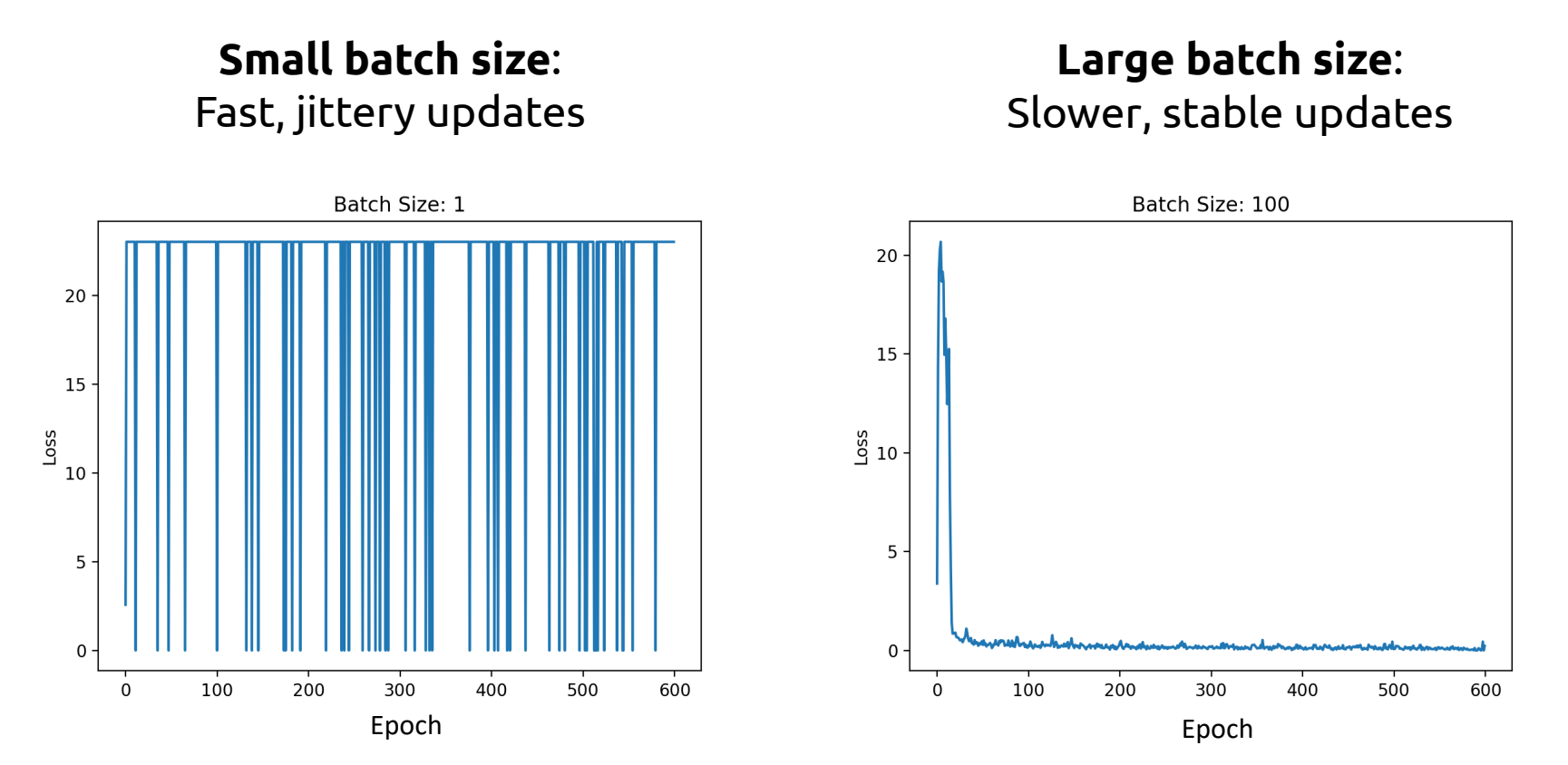

• Rule of thumb nowadays: Pick the largest batch size you can fit on your GPU!

# Generalizing Backpropagation

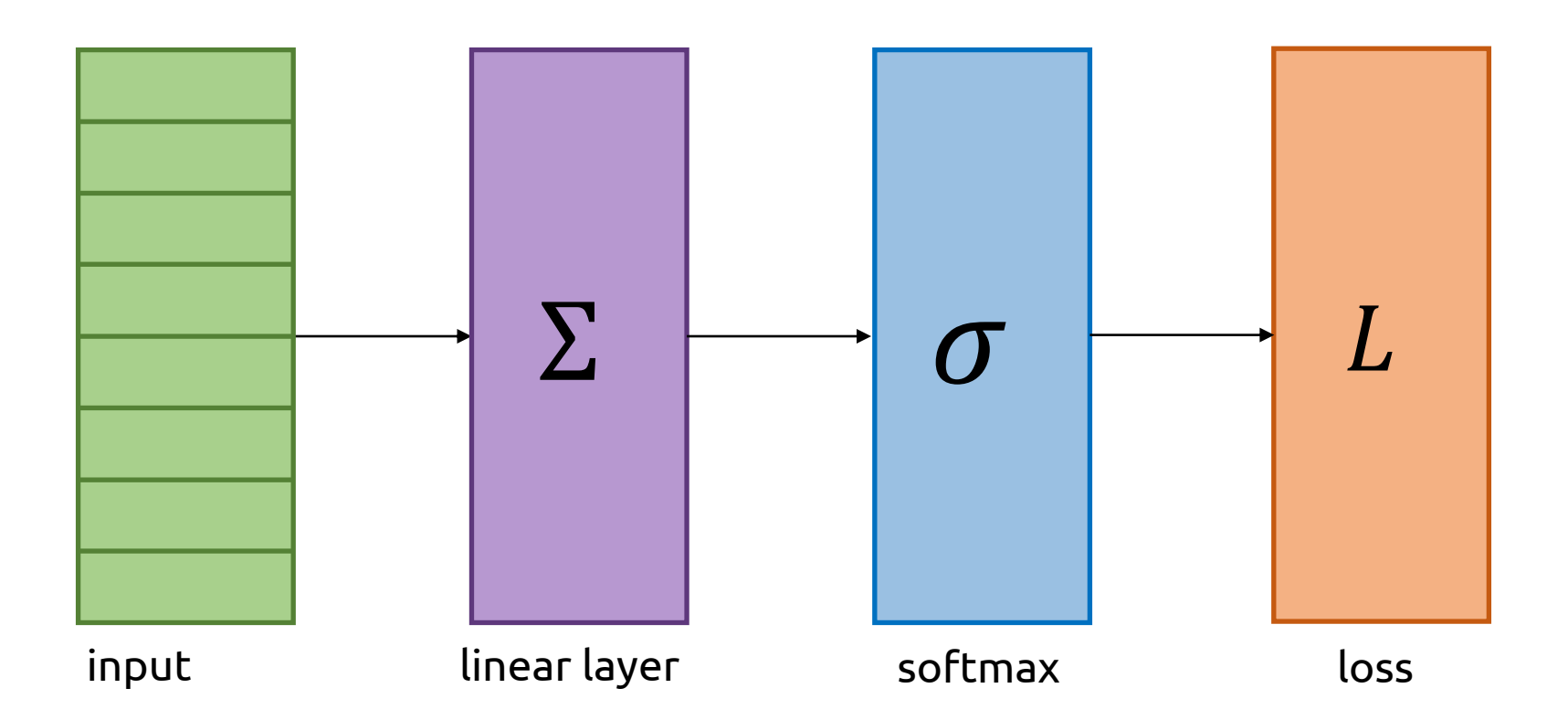

# Generalizing Backpropagation

- What if we want to add another layer to our model?
- Calculating derivatives by hand *again* is a lot of work  $\odot$

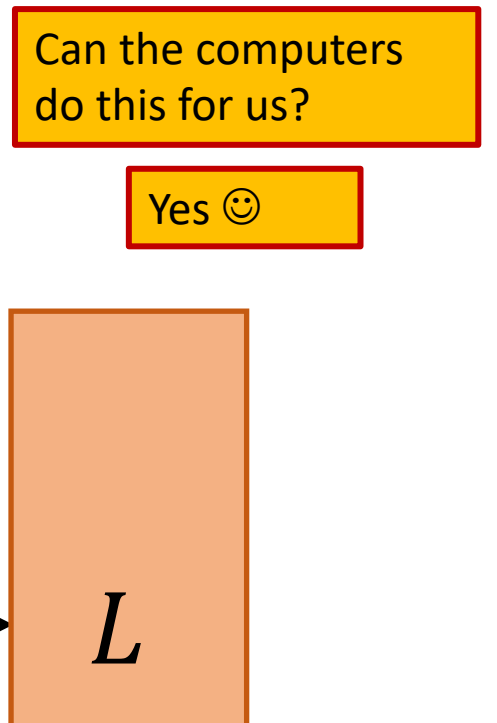

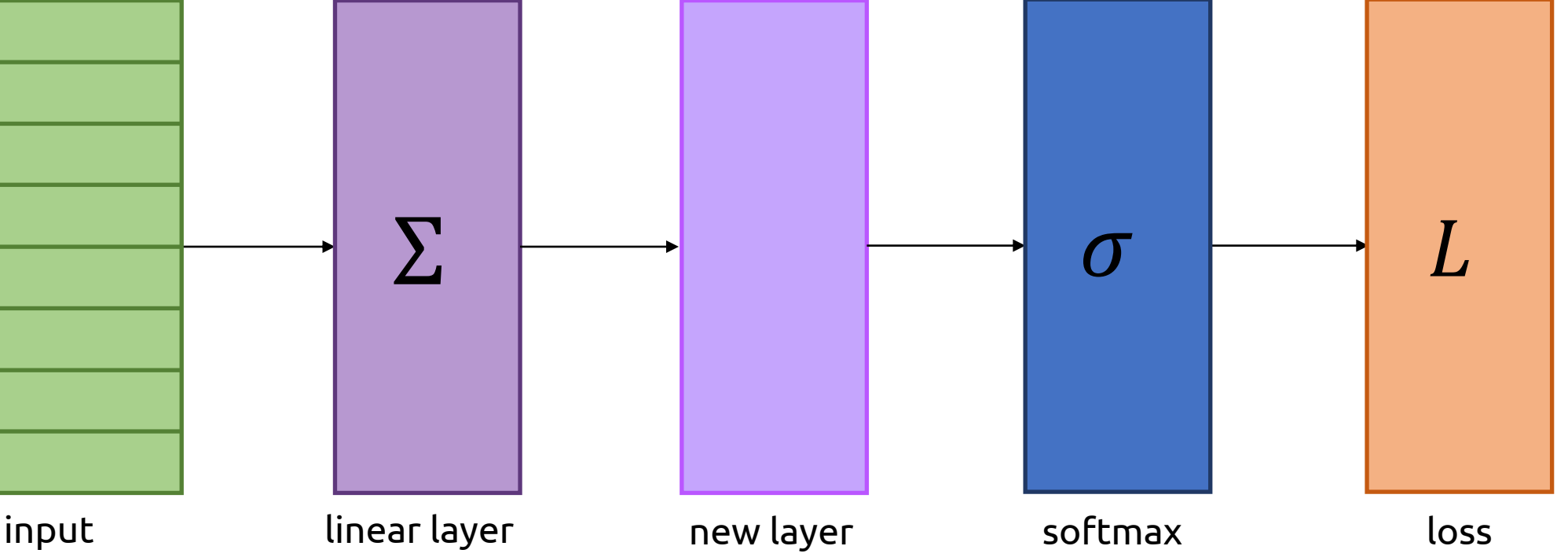

- **Numeric differentiation**
	- $\cdot \frac{df}{dx}$  $dx$  $\approx \frac{f(x+\Delta x)-f(x)}{\Delta x}$  $\Delta x$
	- Pick a small step size  $\Delta x$
	- Also called "finite differences"

- **Numeric differentiation**
	- $\frac{df}{dx} \approx \frac{f(x+\Delta x)-f(x)}{\Delta x}$  $dx$  $\Delta x$
	- Pick a small step size  $\Delta x$
	- Also called "finite differences"
	- Easy to implement
	- Arbitrarily inaccurate/unstable

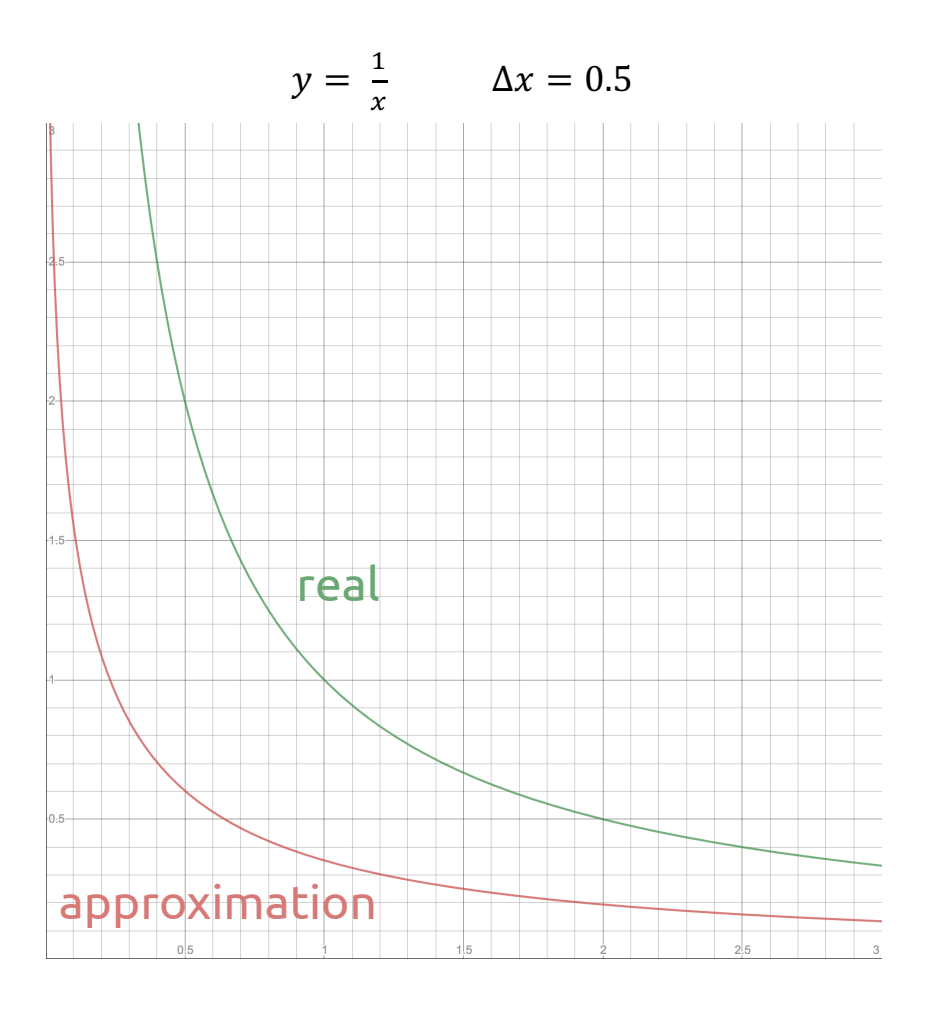

- Numeric differentiation
- **Symbolic differentiation**
	- Computer "does algebra" and simplifies expressions
	- What Wolfram Alpha does https://www.wolframalpha.com/

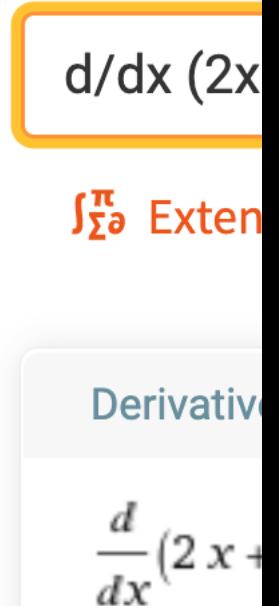

- Numeric differentiation
- **Symbolic differentiation**
	- Computer "does algebra" and simplifies expressions
	- What Wolfram Alpha does
	- Exact (no approximation error)
	- Complex to implement
	- Only handles static expressions (what about e.g. loops?)

• Example:

**while abs(x) > 5: x = x / 2**

• This loop could run once or 100 times, it's impossible to know

- Numeric differentiation
- Symbolic differentiation
- **Automatic differentiation**
	- Use the chain rule at runtime

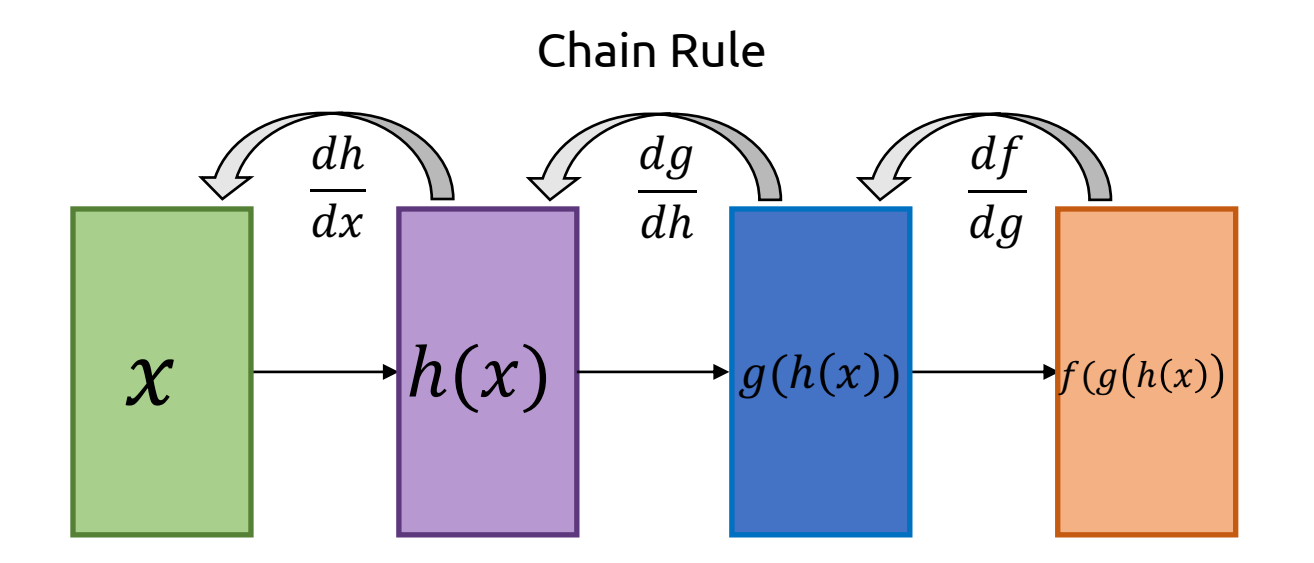

- Numeric differentiation
- Symbolic differentiation
- **Automatic differentiation**
	- Use the chain rule at runtime
	- Gives exact results
	- Handles dynamics (loops, etc.)
	- Easier to implement
	- Can't simplify expressions

•  $\sin^2 x + \cos^2 x \Rightarrow 1$ 

• Automatic differentiation doesn't know this identity, will end up evaluating the entire expression on the left hand side

- Numeric differentiation
- Symbolic differentiation
- **Automatic differentiation**
	- Use the chain rule at runtime
	- Gives exact results
	- Handles dynamics (loops, etc.)
	- Easier to implement
	- Can't simplify expressions
	- What Tensorflow and PyTorch use

•  $\sin^2 x + \cos^2 x \Rightarrow 1$ 

• Automatic differentiation doesn't know this identity, will end up evaluating the entire expression on the left hand side

# Two Main "Flavors" of Autodiff

#### • **Forward Mode Autodiff**

• Compute derivatives alongside the program as it is running

#### • **Reverse Mode Autodiff**

• Run the program, then compute derivatives (in reverse order)

# Two Main "Flavors" of Autodiff

#### • **Forward Mode Autodiff**

• Compute derivatives alongside the program as it is running

#### • **Reverse Mode Autodiff**

• Run the program, then compute derivatives (in reverse order)

• Given  $f(x, y) = x^2 + \log y$ 

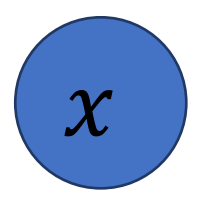

Function inputs

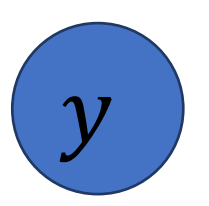

• Given  $f(x, y) = x^2 + \log y$ 

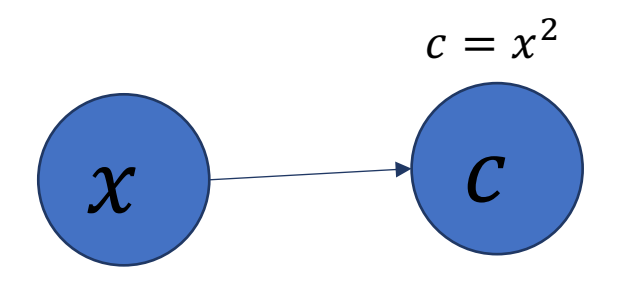

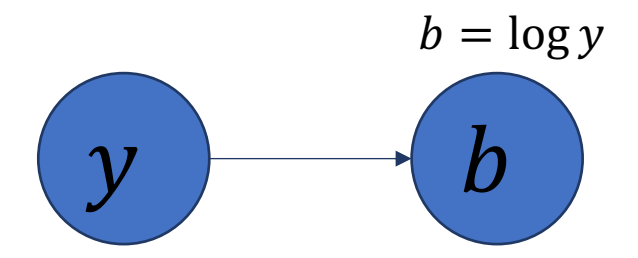

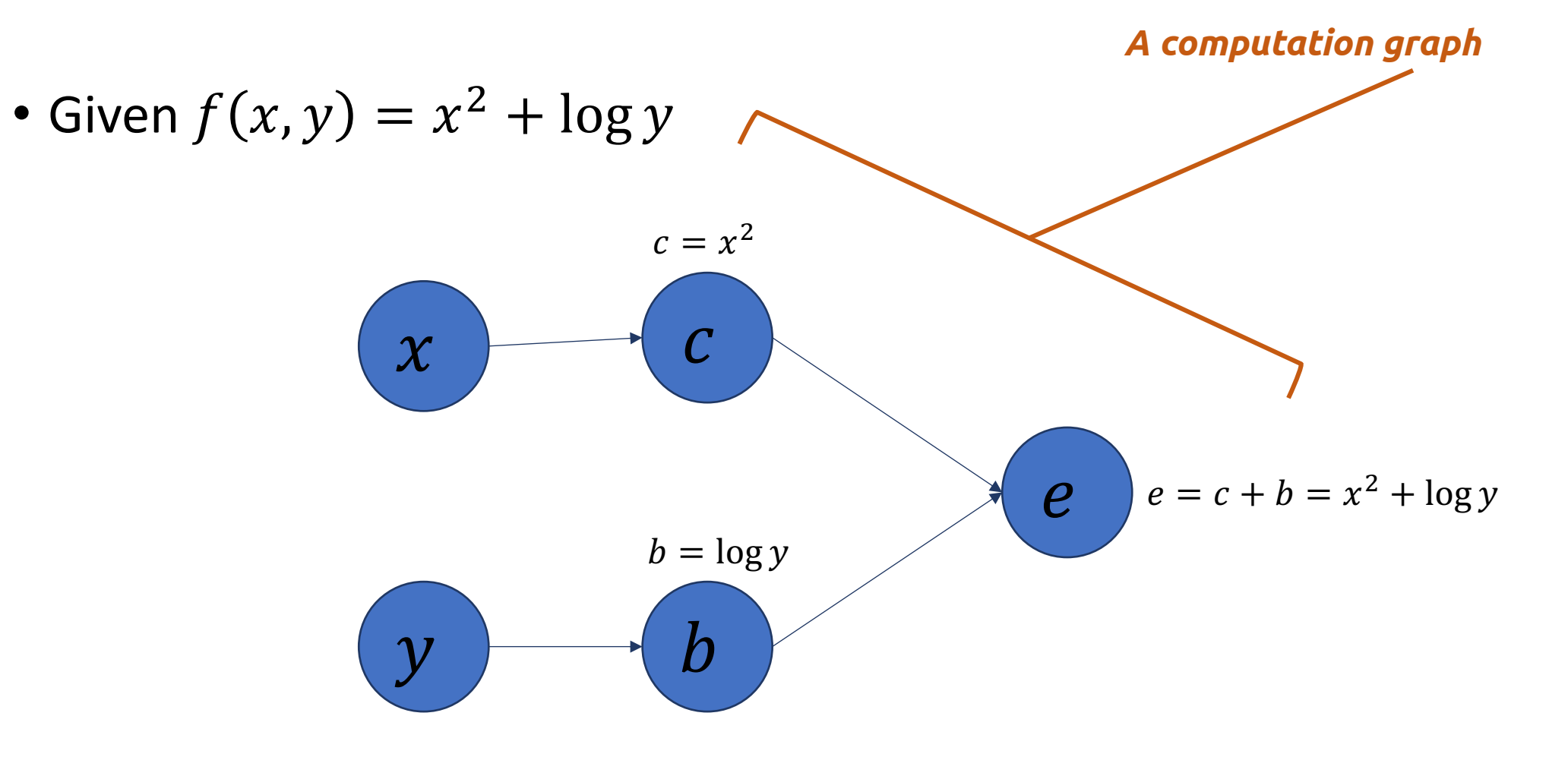

# What is the chain rule for  $\frac{de}{dx}$  and  $\frac{de}{dy}$ ?

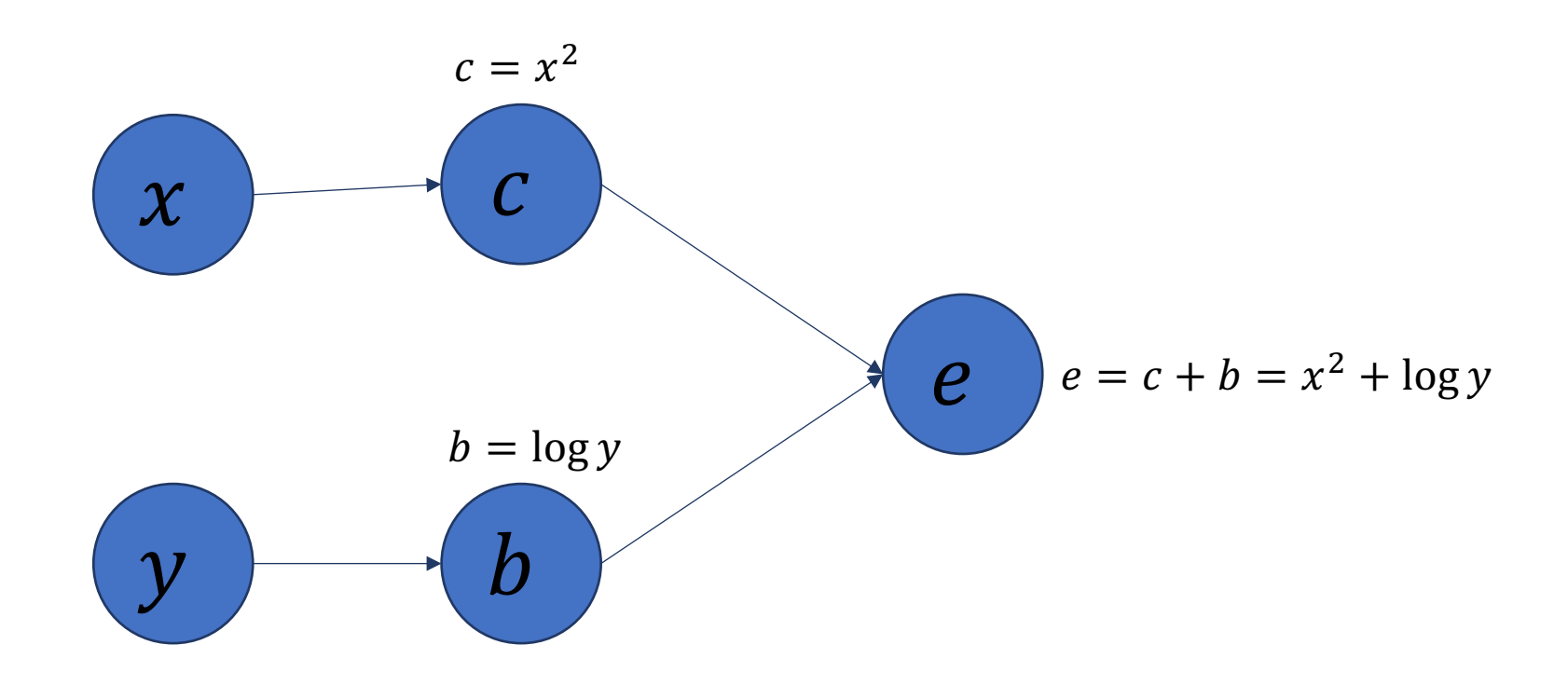

· Idea: Augment each node...

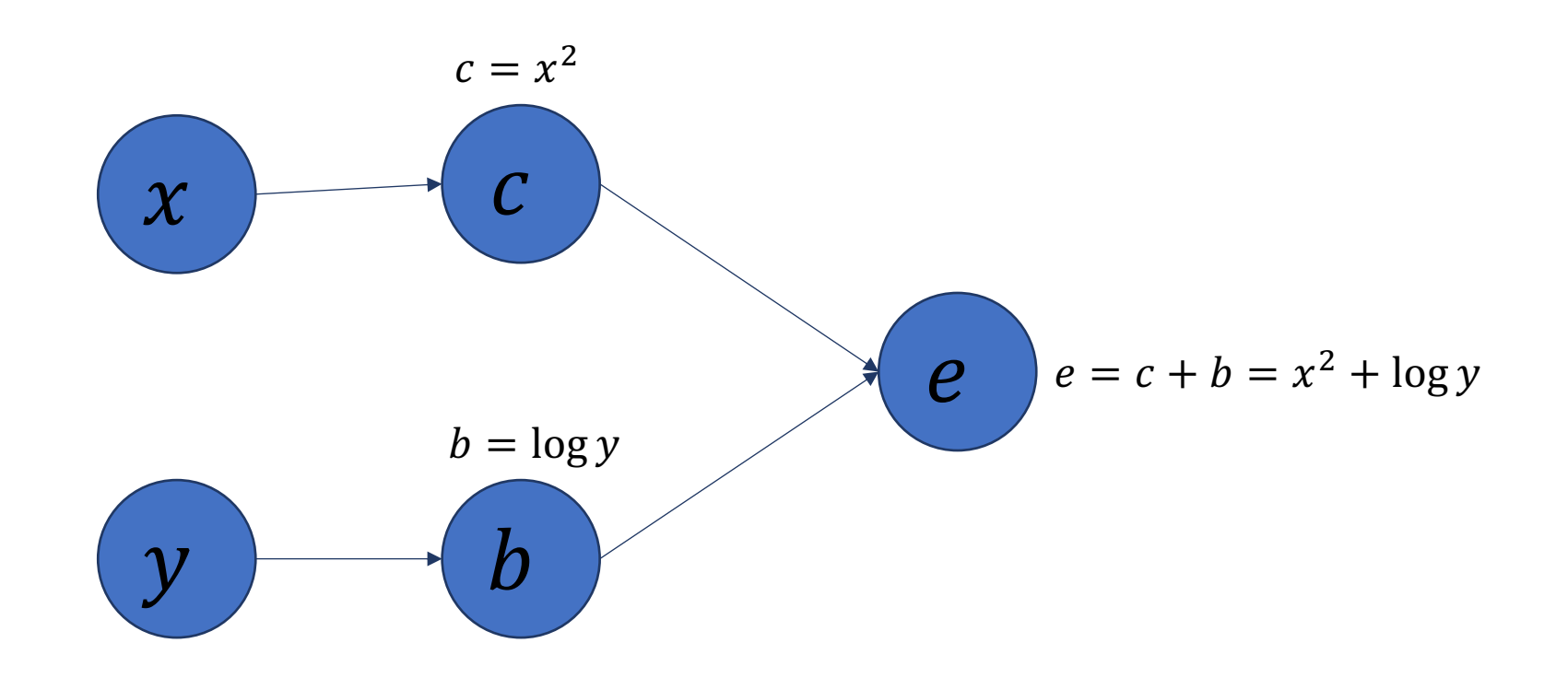

... with functions that compute derivatives

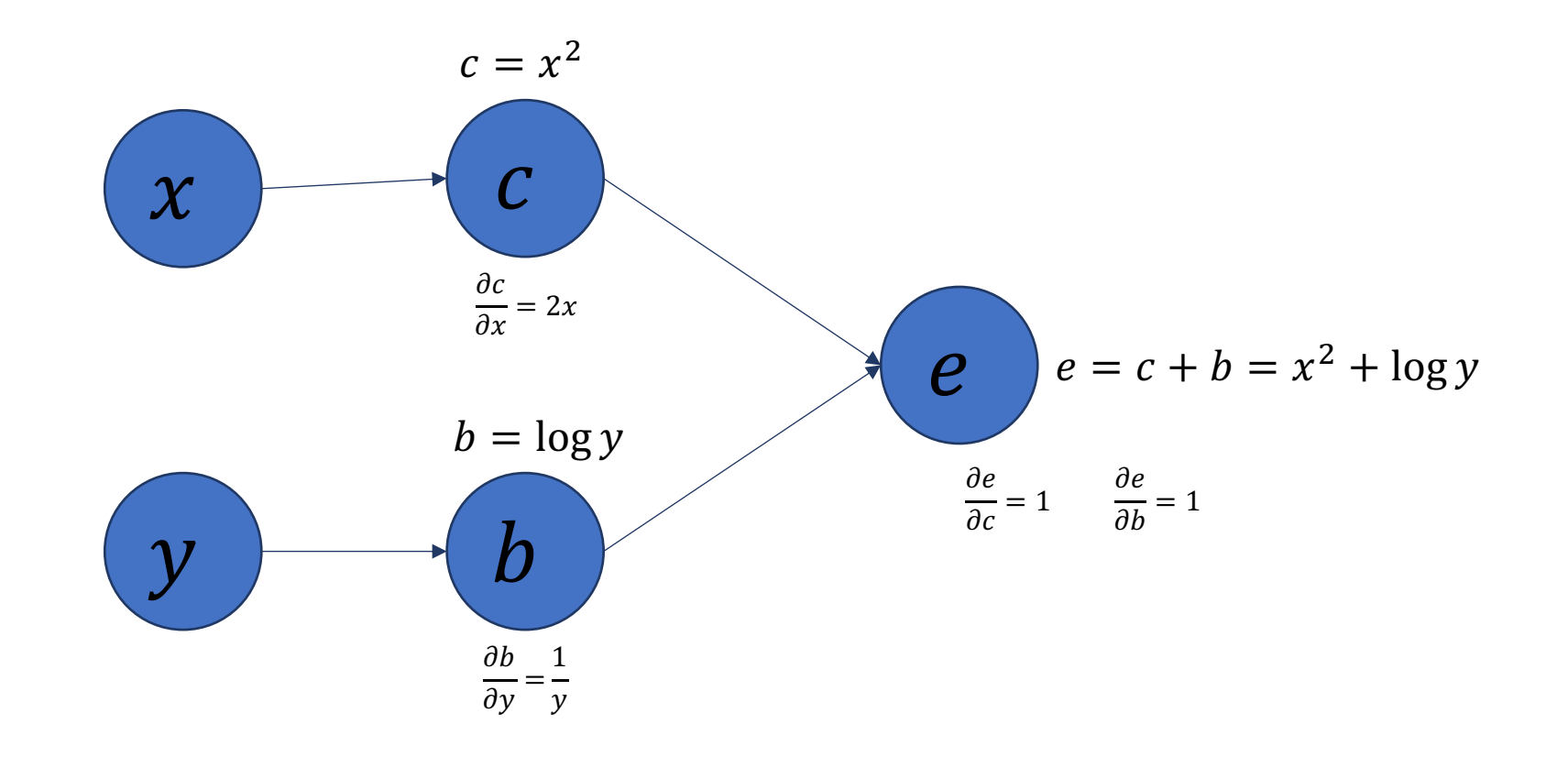

• Then, keep track of derivatives as you compute:

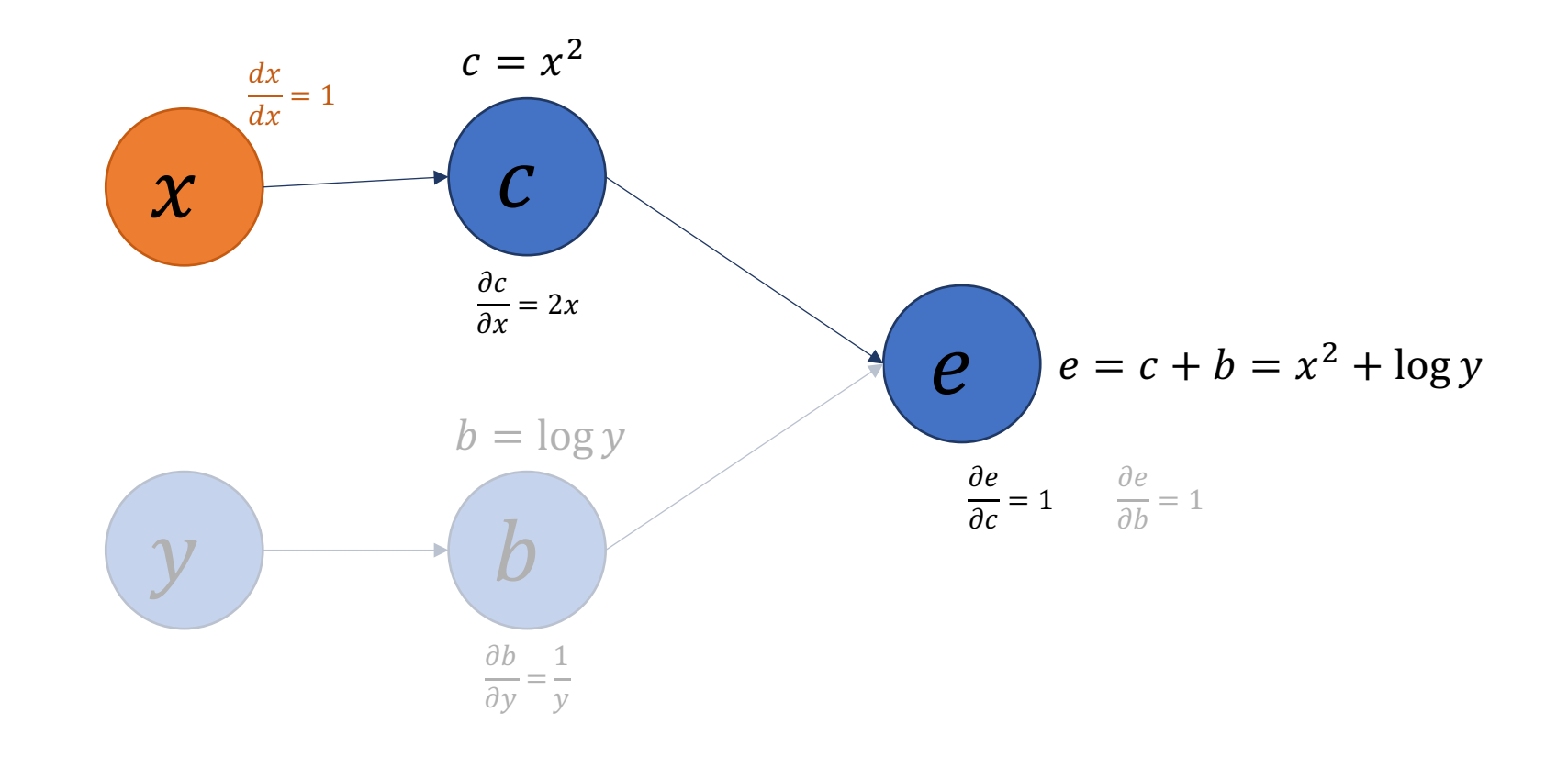

• Then, keep track of derivatives as you compute:

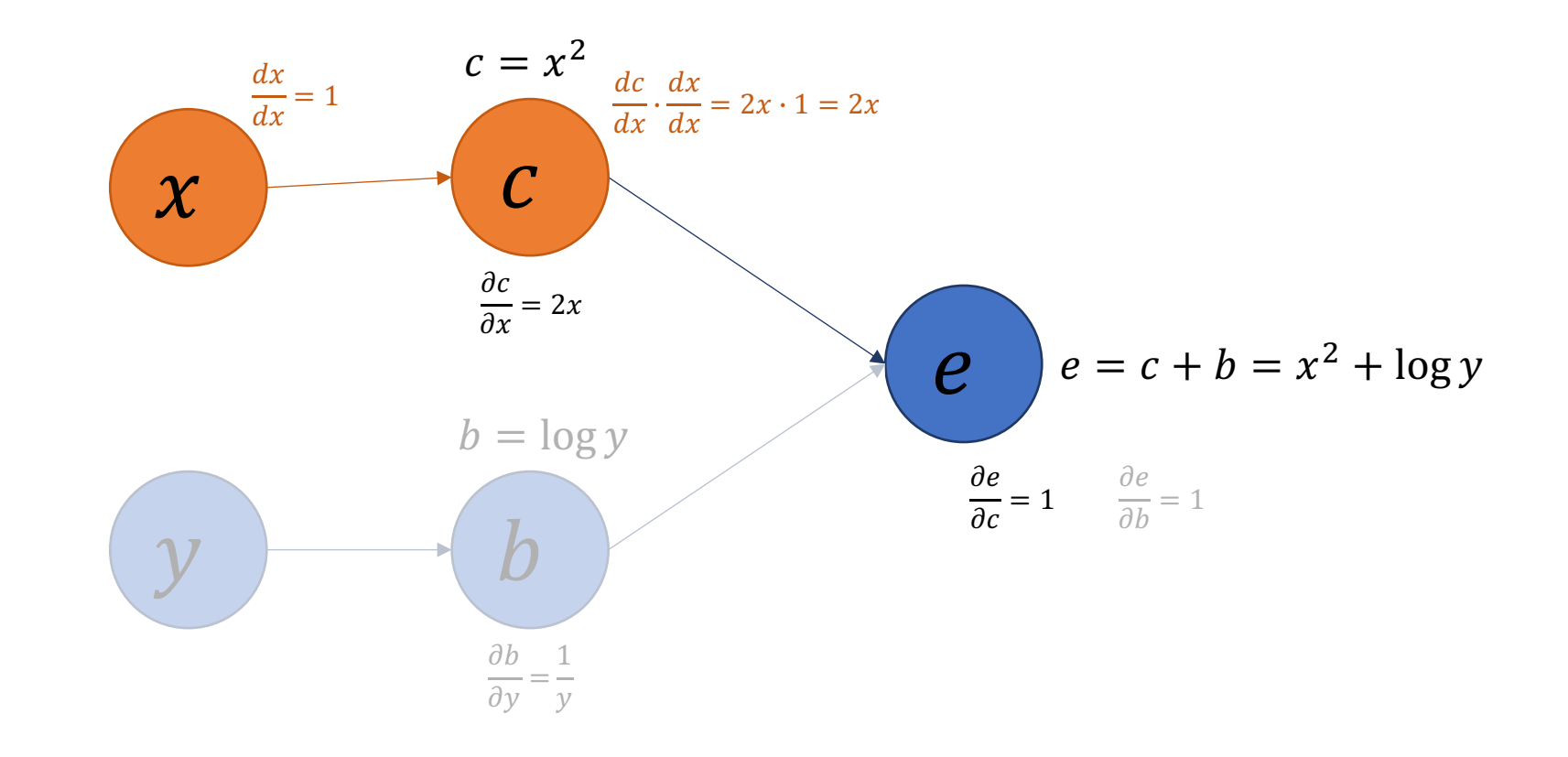

• Then, keep track of derivatives as you compute:

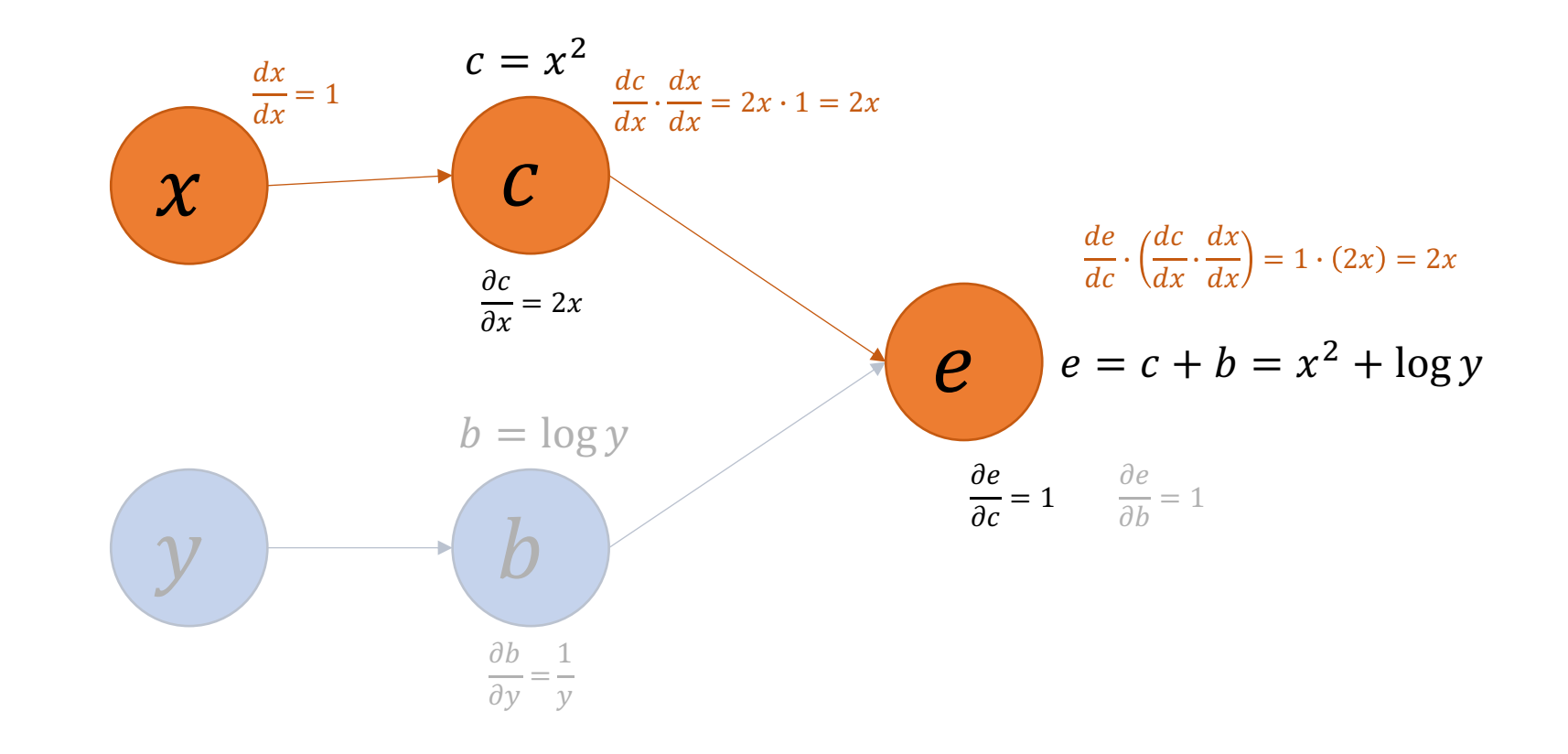

• Can do the same thing starting from the second input:

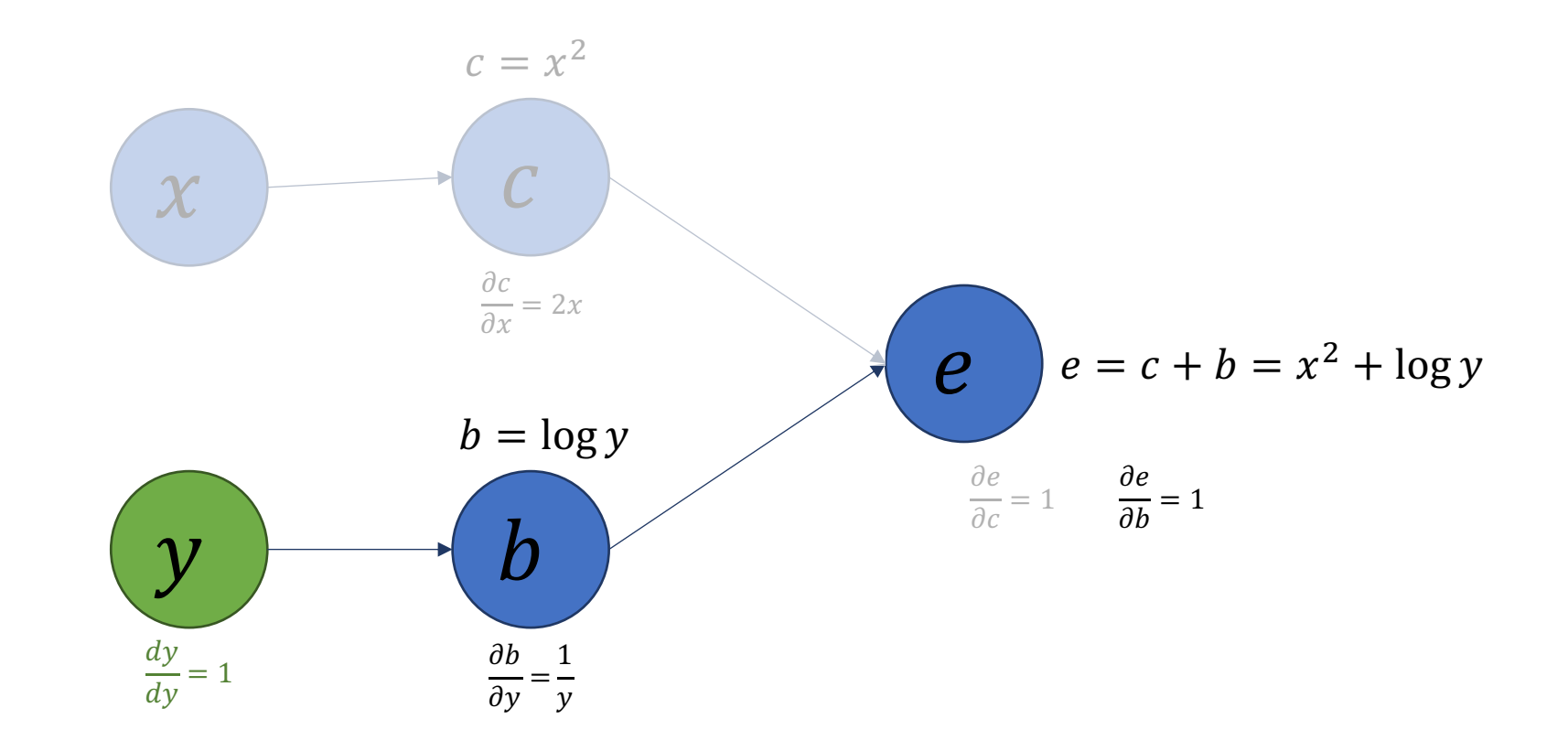

• Can do the same thing starting from the second input:

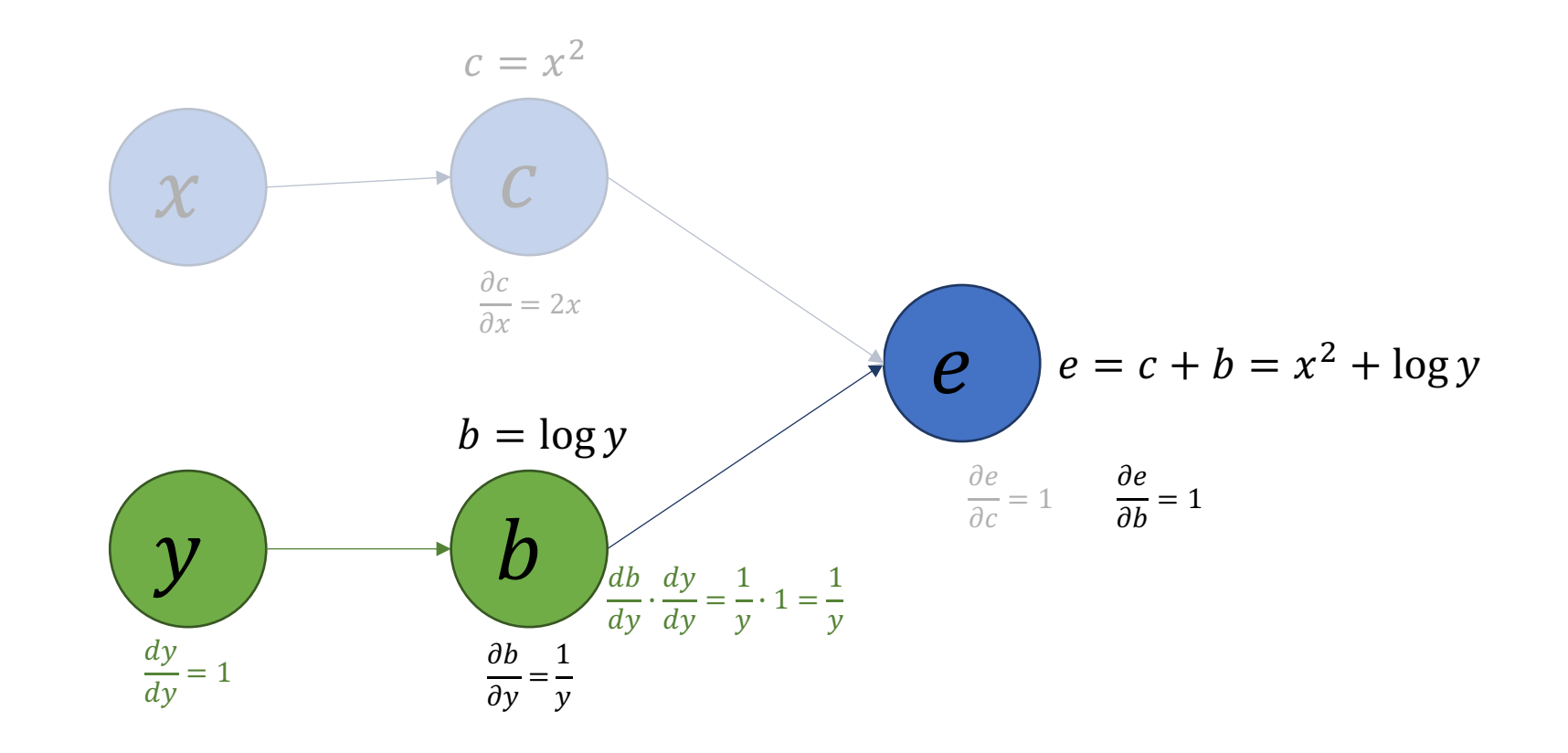

• Can do the same thing starting from the second input:

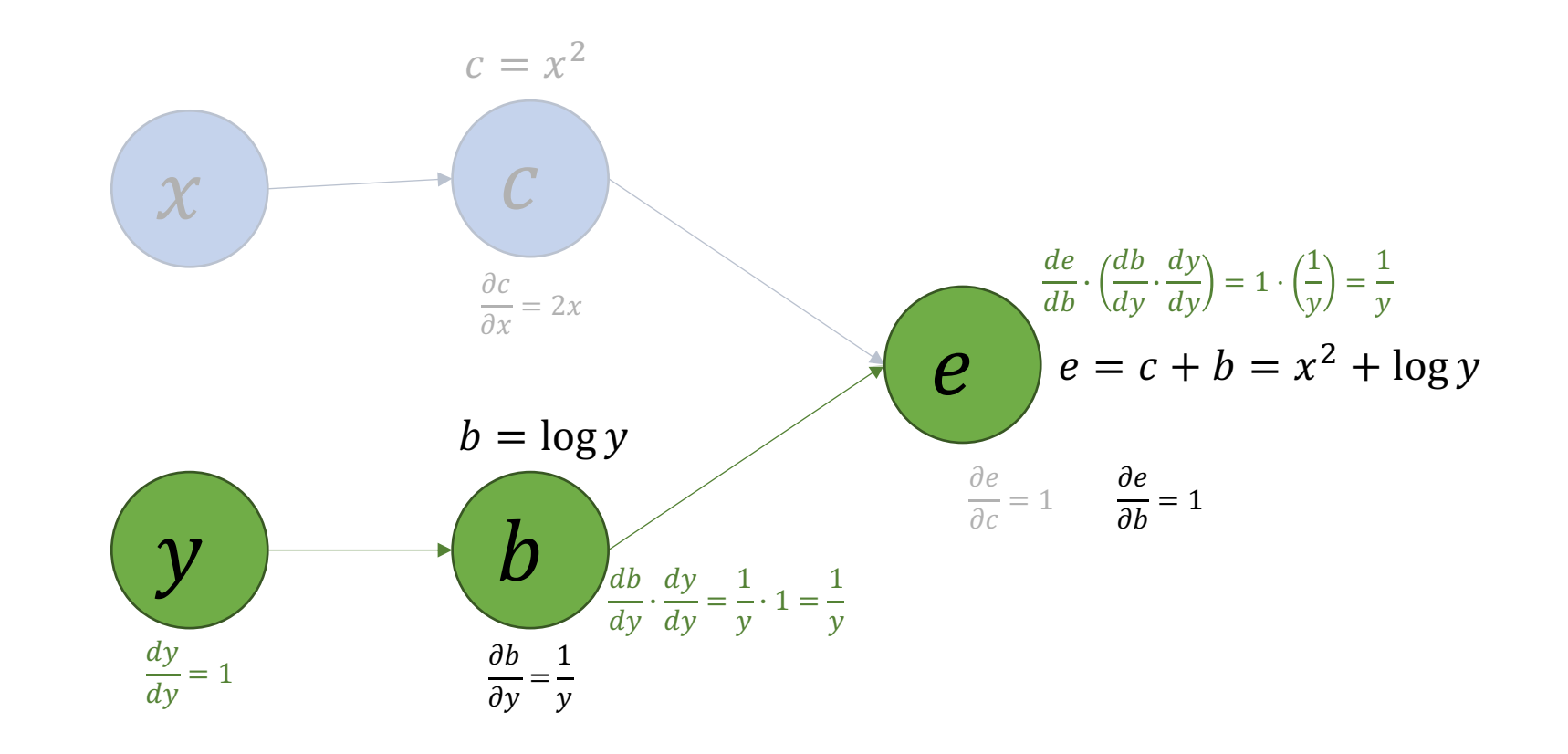

• We can think of each node...

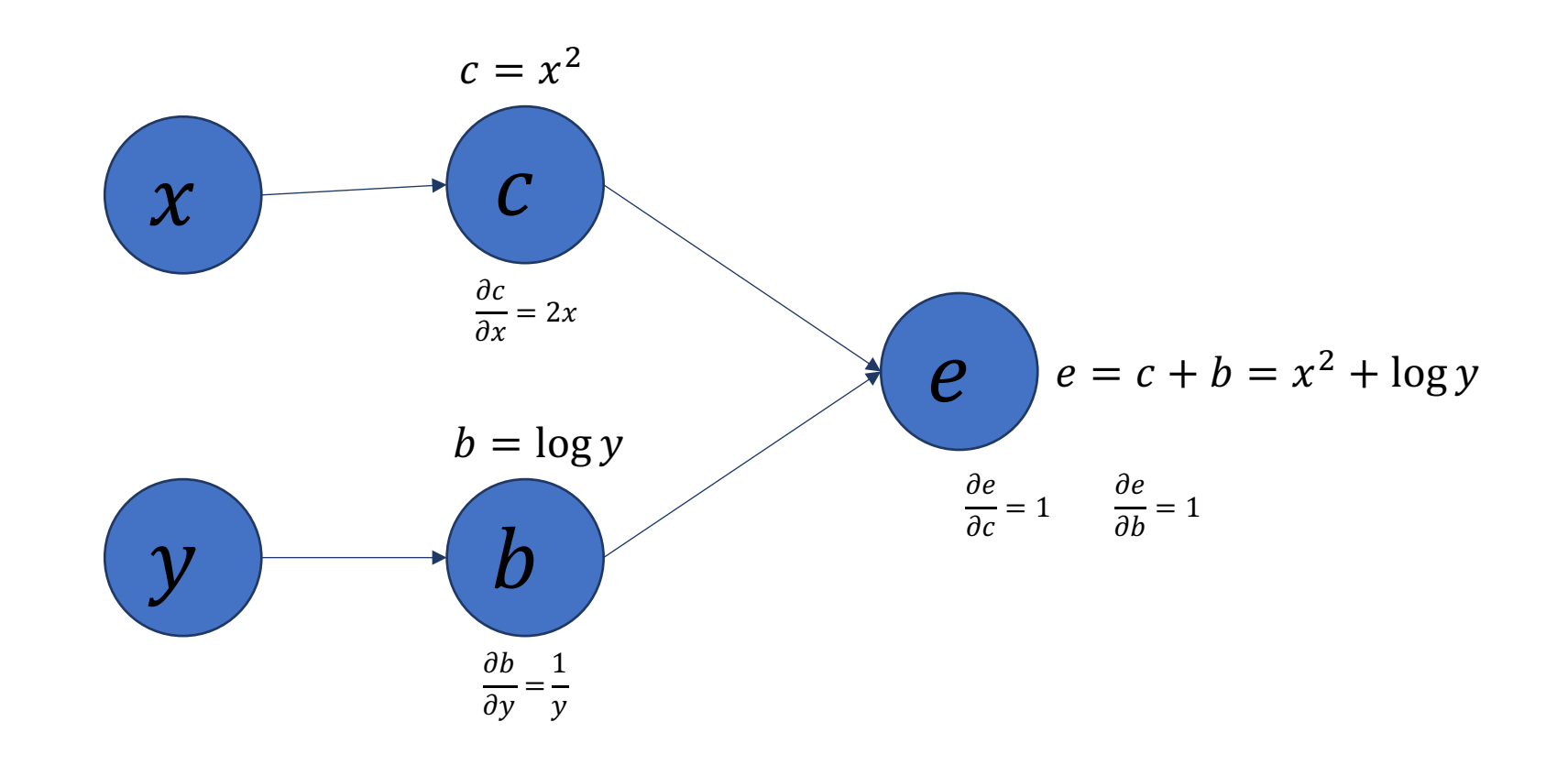

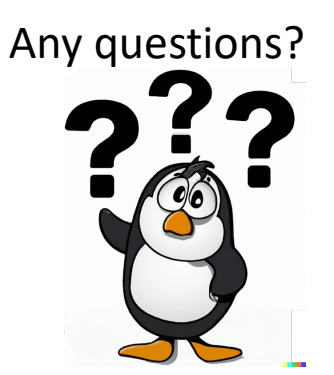

• ...as operating on a (value, derivative) tuple:

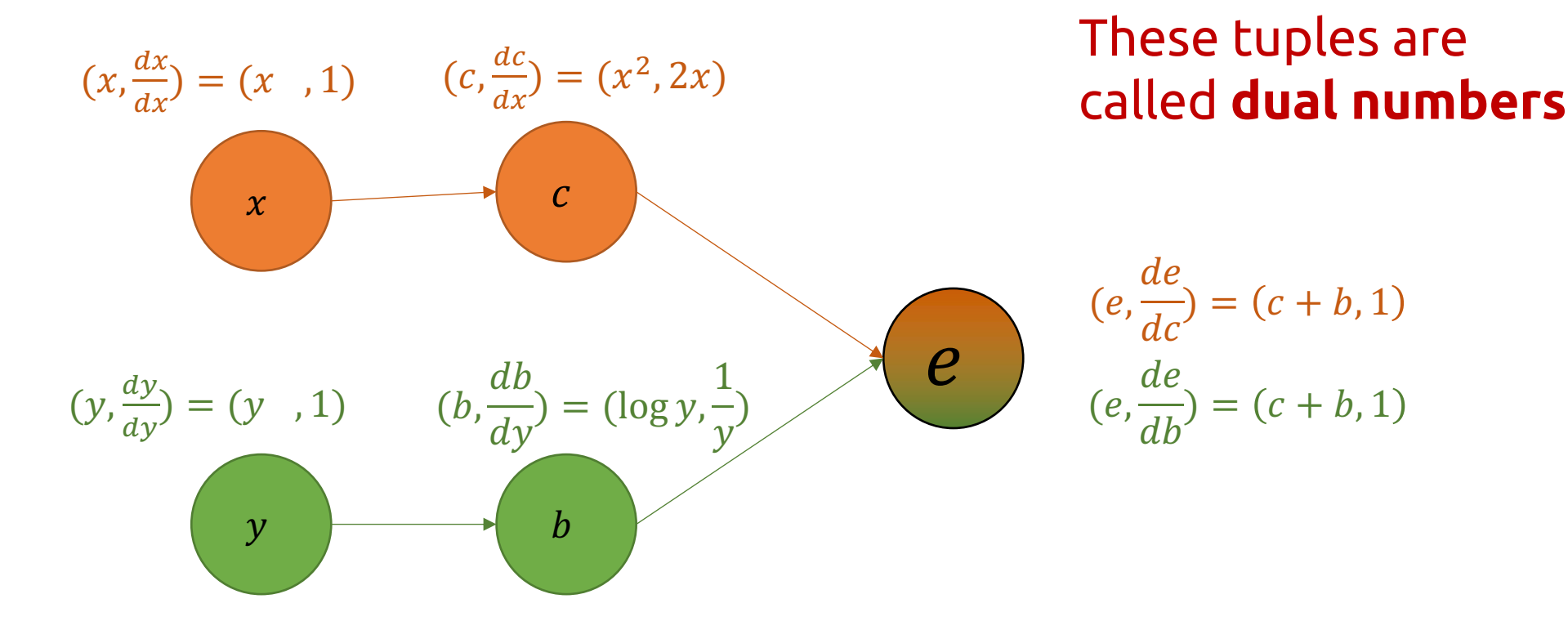

## Problems w/ Forward Mode for our use case

- For  $f: \mathbb{R} \to \mathbb{R}^n$  (1 input to n outputs) we can differentiate in one pass
- For  $f: \mathbb{R}^n \to \mathbb{R}$  (n inputs to 1 output) we need n passes

 $N =$  number of input features to the network,  $K =$  number of nodes in the graph

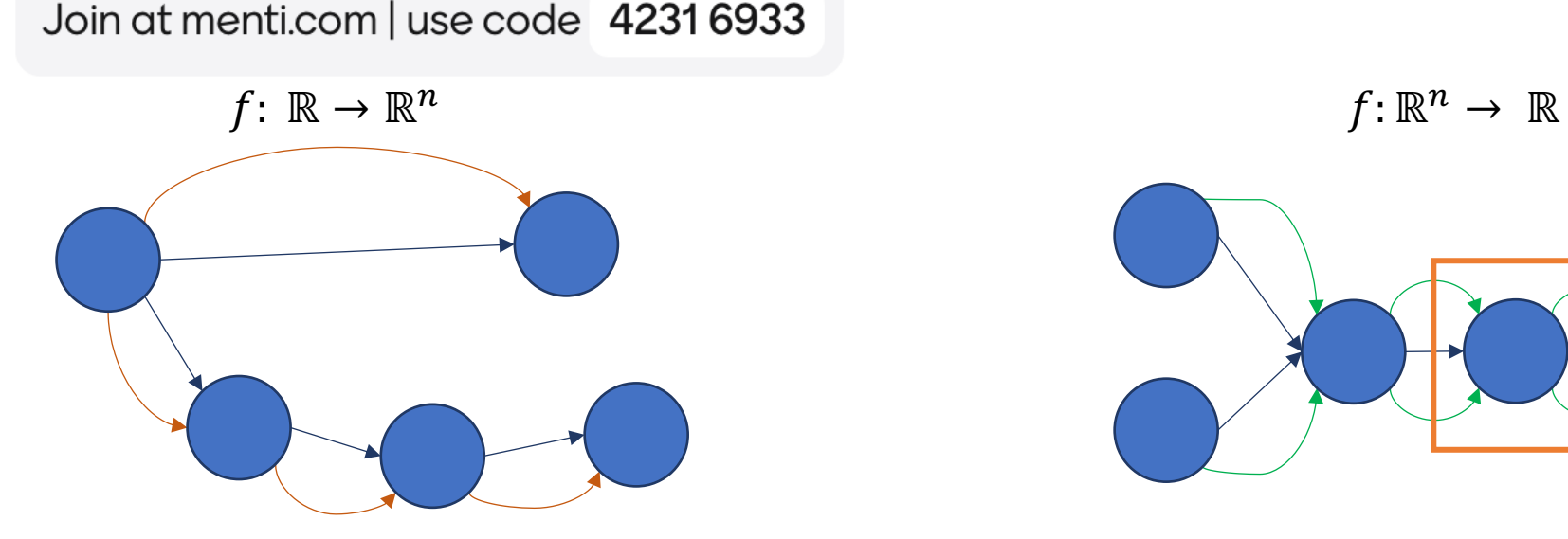

Can you calculate the time and memory complexity?

these derivatives are being calculated multiple times

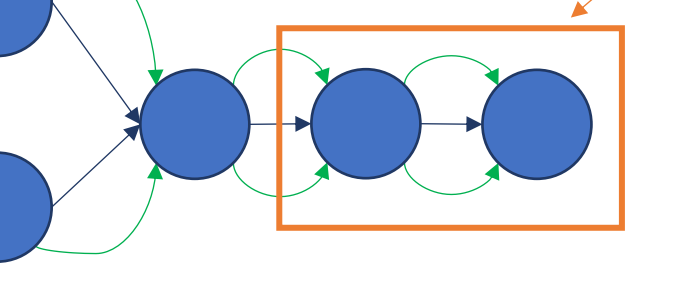

# Problems w/ Forward Mode for our use case

- For  $f: \mathbb{R} \to \mathbb{R}^n$  (1 input to n outputs) we can differentiate in one pass
- For  $f: \mathbb{R}^n \to \mathbb{R}$  (n inputs to 1 output) we need n passes

 $N =$  number of input features to the network,  $K =$  number of nodes in the graph

Forward mode:  $O(N*K)$  time,  $O(1)$  memory

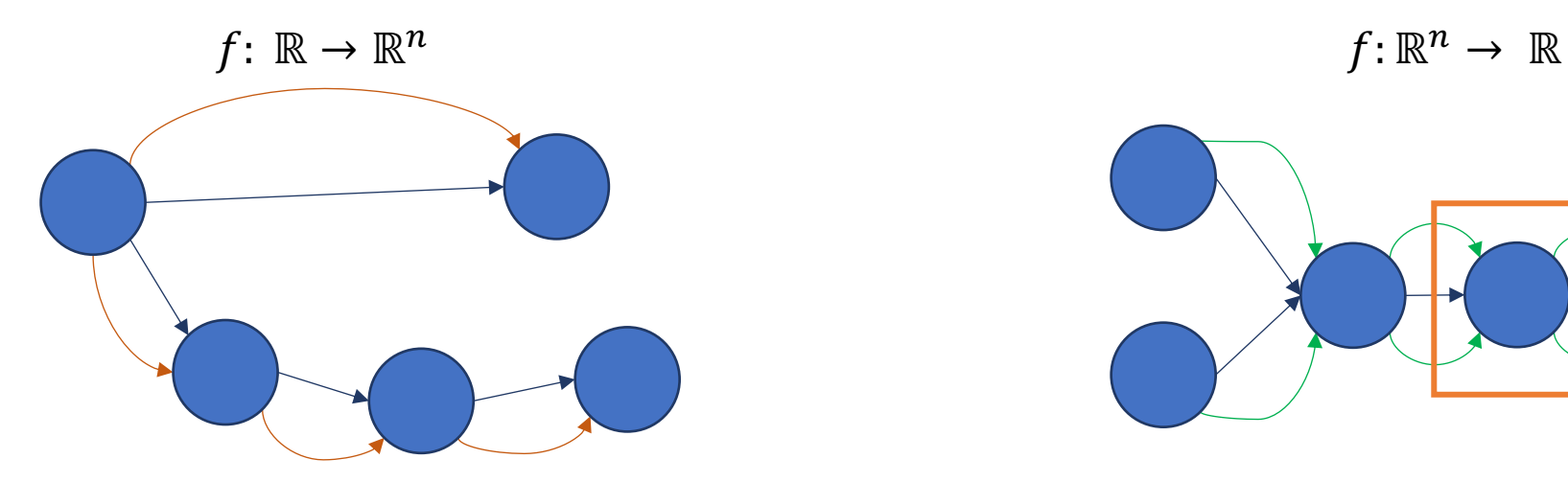

Can you calculate the time and memory complexity?

these derivatives are being calculated multiple times

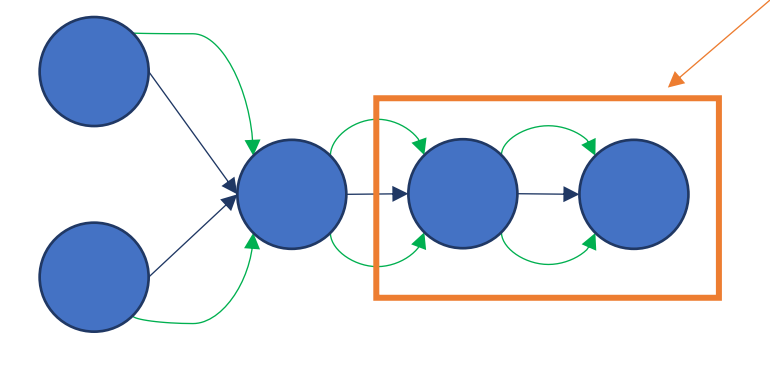

# Two Main "Flavors" of Autodiff

#### • **Forward Mode Autodiff**

- Compute derivatives alongside the program as it is running
- **Reverse Mode Autodiff**
	- Run the program, then compute derivatives (in reverse order)

• Idea: first, run the function forward to produce the graph

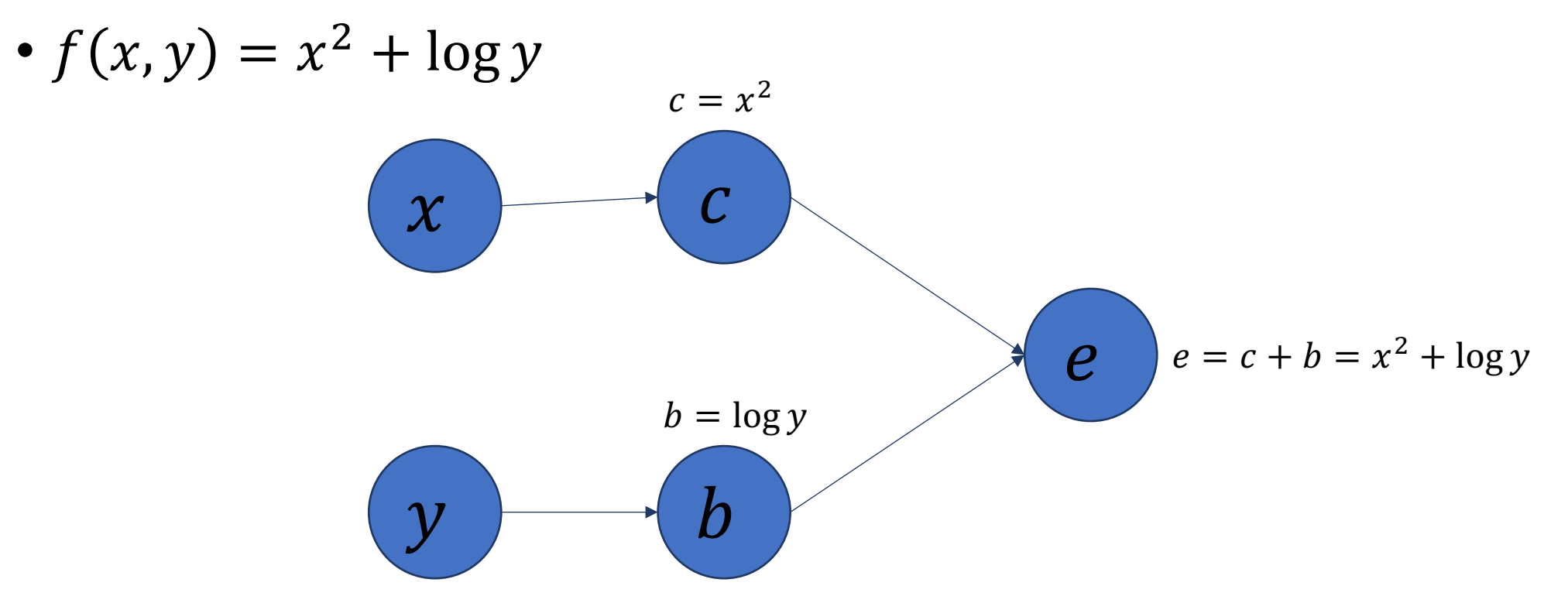

• Then, compute derivatives *backward* from the final node toward the inputs

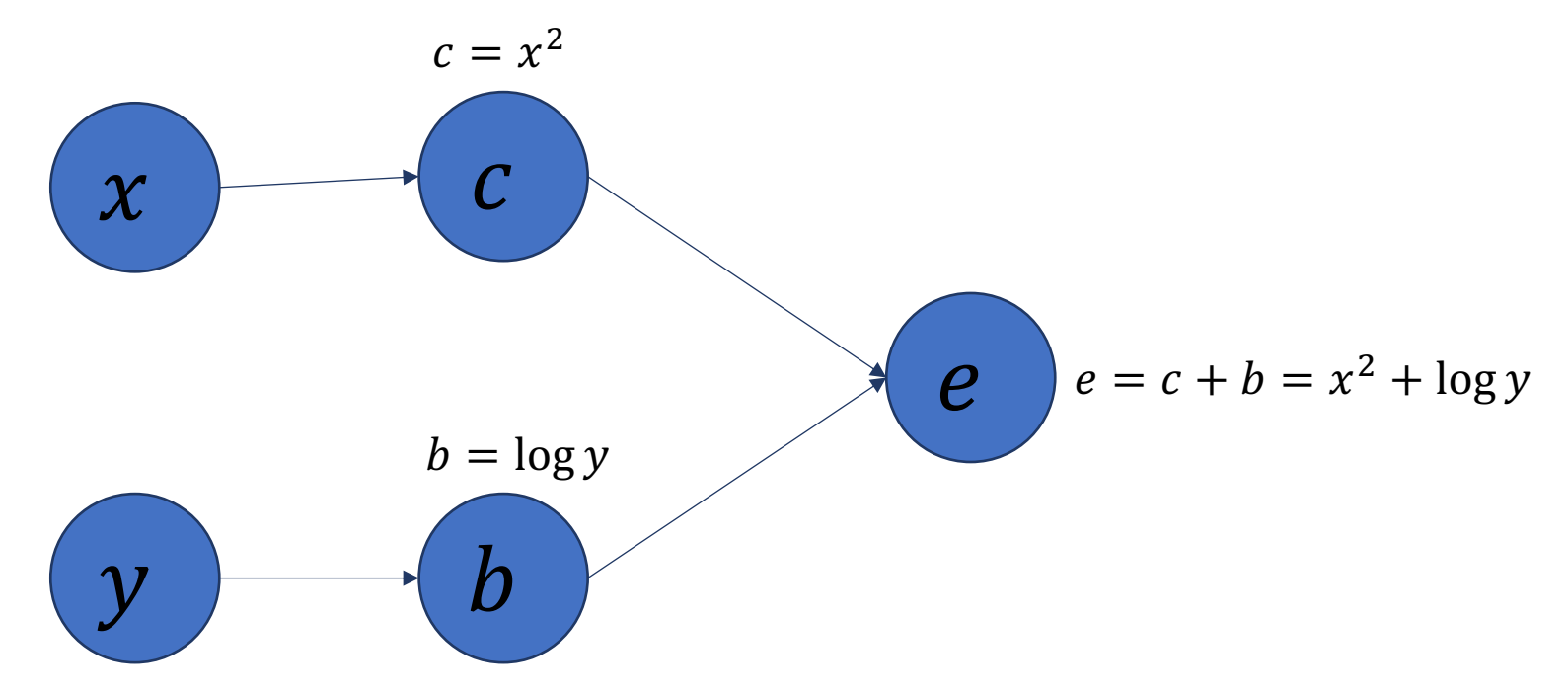

• Then, compute derivatives *backward* from the final node toward the inputs

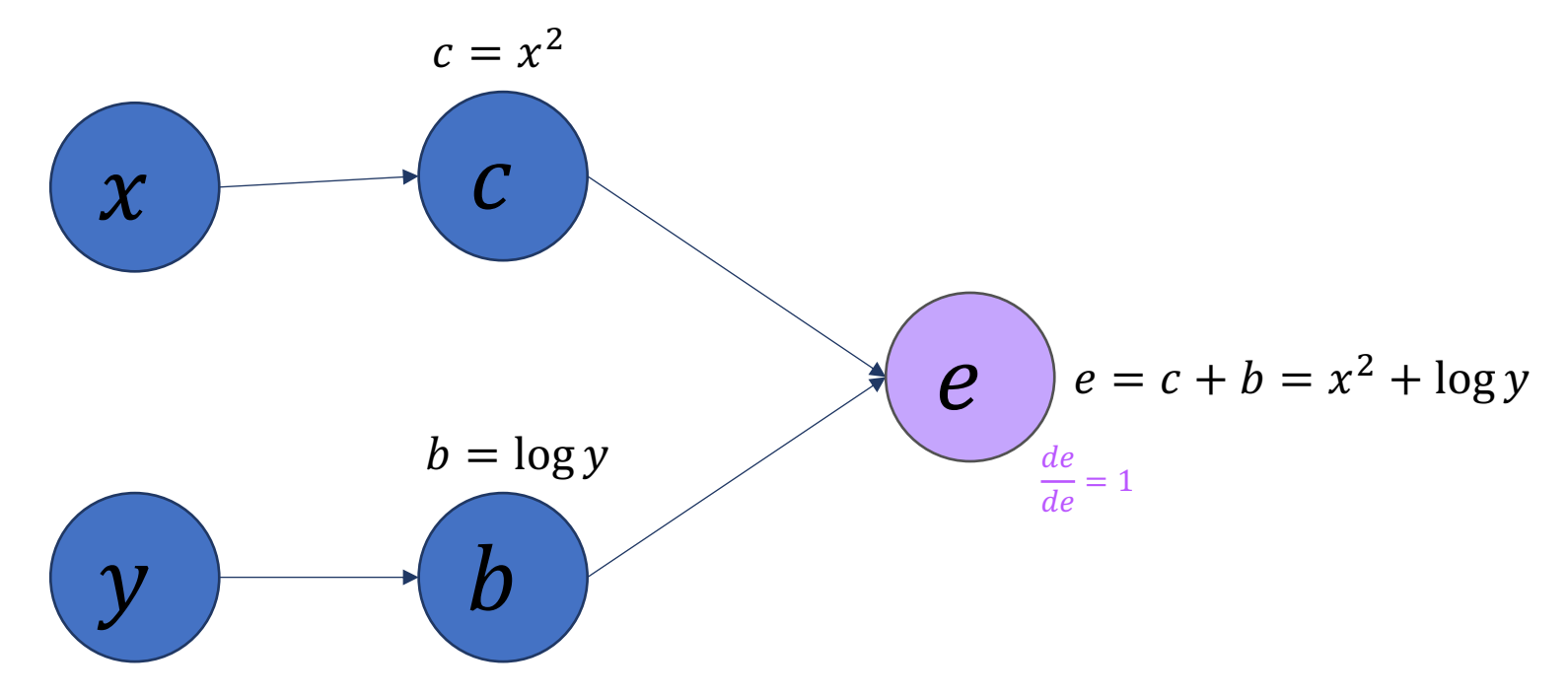

• Then, compute derivatives **backward** from the final node toward the inputs

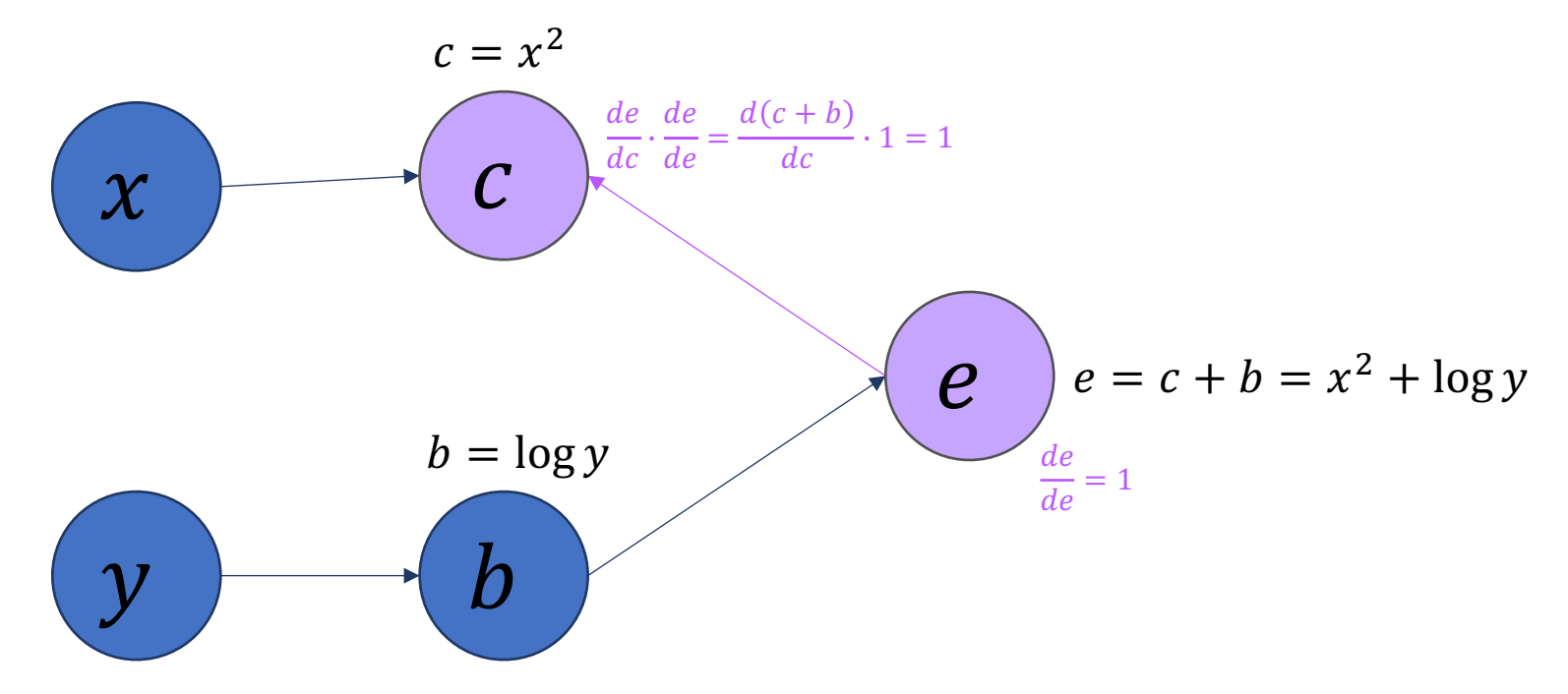

• Then, compute derivatives **backward** from the final node toward the inputs

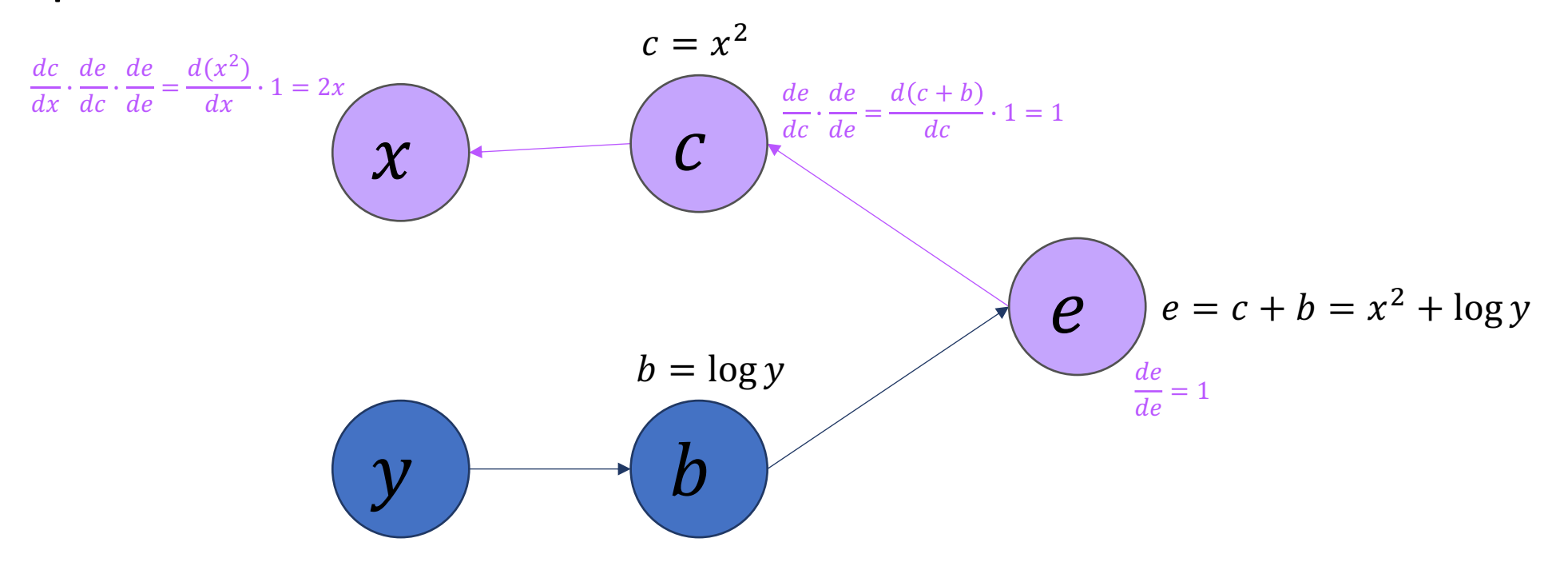

• Then, compute derivatives **backward** from the final node toward the inputs

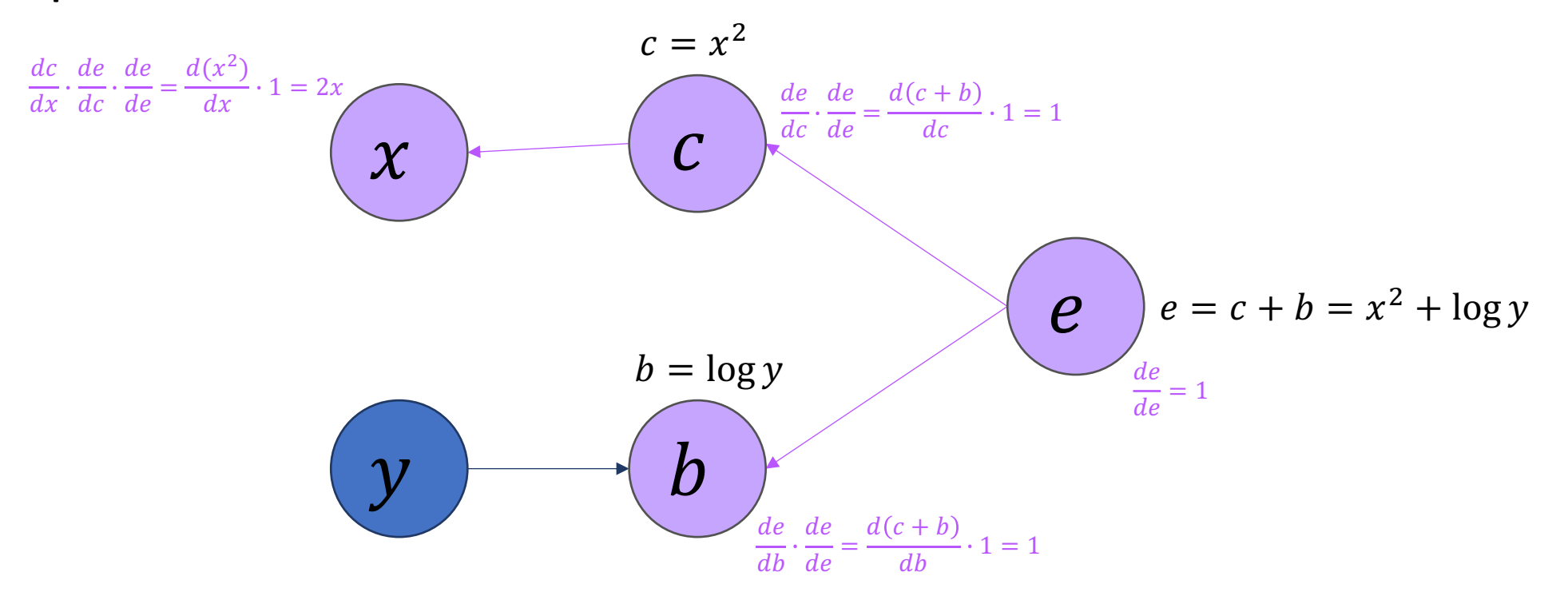

Can you calculate the time and memory complexity?

• Then, compute derivatives *backward* from the final node toward the inputs

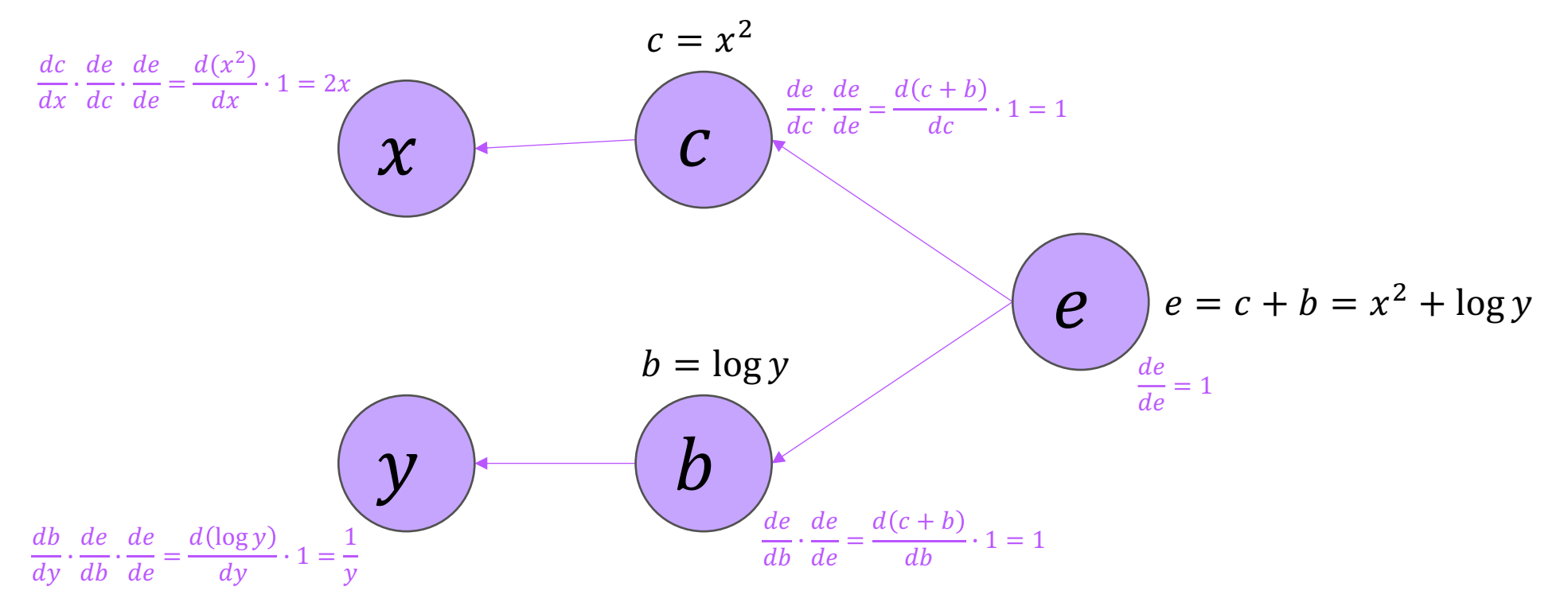

• Then, compute derivatives *backward* from the final node toward the inputs

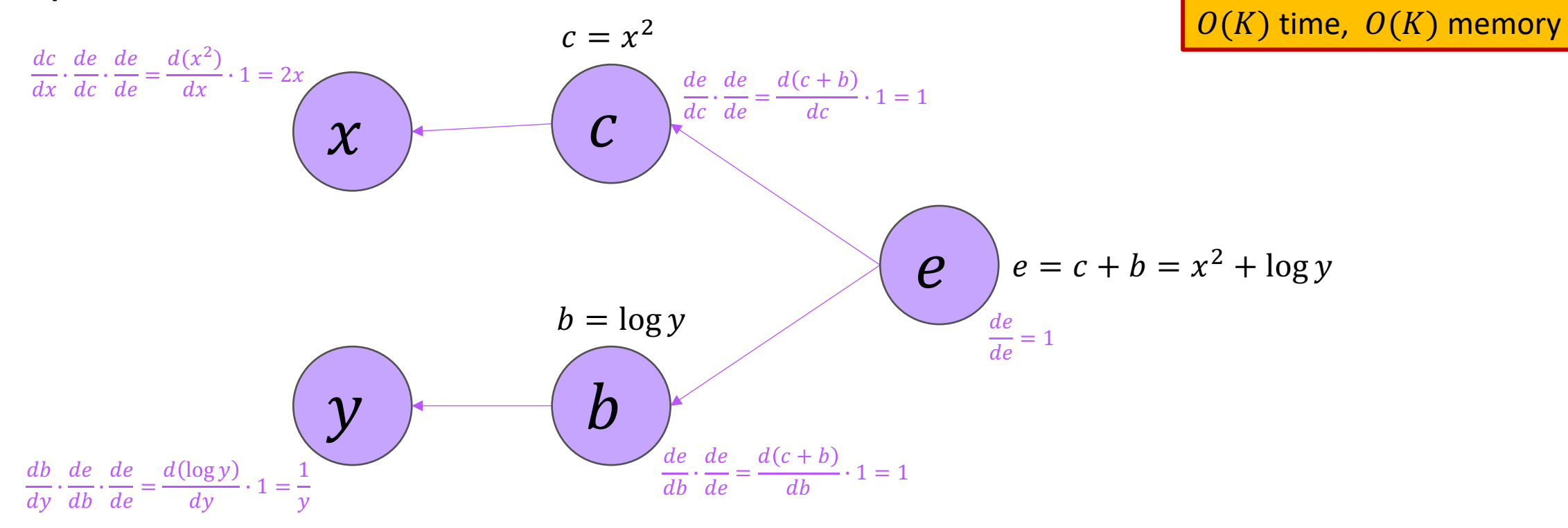

# Reverse Mode Autodiff is Time Efficient

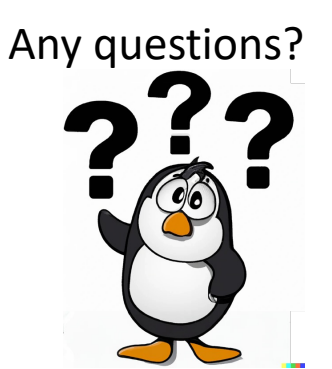

- Forward mode:  $O(N*K)$  time,  $O(1)$  memory
	- $N =$  number of inputs features to the network,
	- $K =$  number of nodes in the graph
- Reverse mode:  $O(K)$  time,  $O(K)$  memory
- The memory cost comes from having to keep the entire graph from the forward pass in order to then differentiate backwards

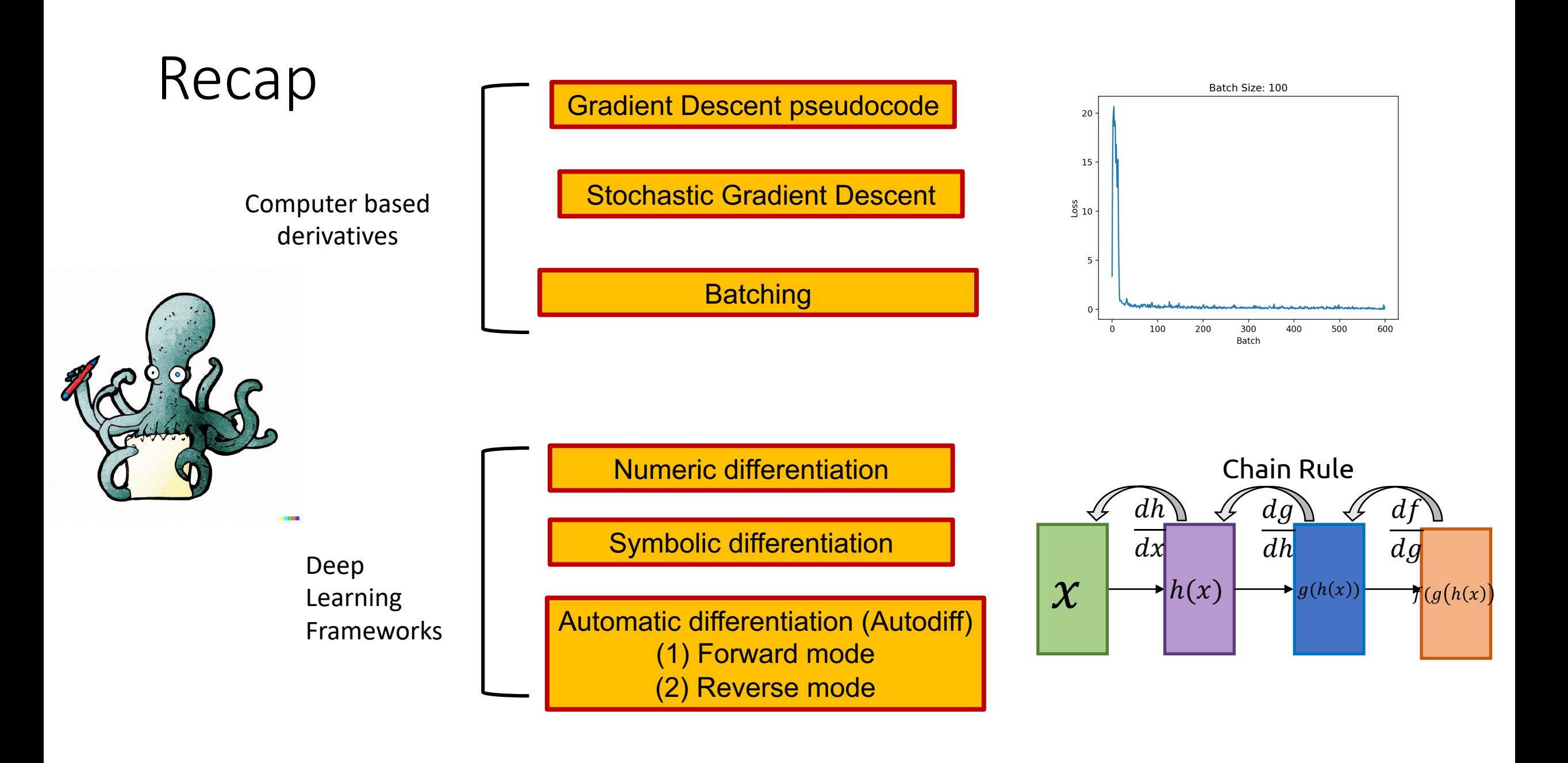